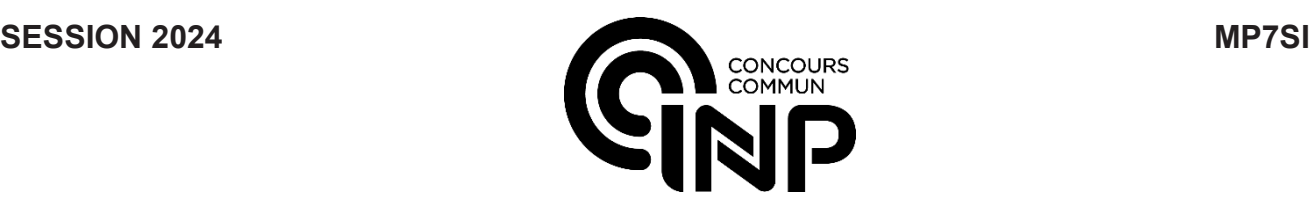

A

# **ÉPREUVE MUTUALISÉE AVEC E3A-POLYTECH**

# **ÉPREUVE SPÉCIFIQUE - FILIÈRE MP**  $\_$

# **SCIENCES INDUSTRIELLES**

**Durée : 4 heures**  $\overline{\phantom{a}}$  , where  $\overline{\phantom{a}}$  , where  $\overline{\phantom{a}}$  , where  $\overline{\phantom{a}}$ 

*N.B. : le candidat attachera la plus grande importance à la clarté, à la précision et à la concision de la rédaction. Si un candidat est amené à repérer ce qui peut lui sembler être une erreur d'énoncé, il le signalera sur sa copie et devra poursuivre sa composition en expliquant les raisons des initiatives qu'il a été amené à prendre.*

#### *RAPPEL DES CONSIGNES*

• *Utiliser uniquement un stylo noir ou bleu foncé non effaçable pour la rédaction de votre composition ; d'autres couleurs, excepté le vert, bleu clair ou turquoise, peuvent être utilisées, mais exclusivement pour les schémas et la mise en évidence des résultats.*

\_\_\_\_\_\_\_\_\_\_\_\_\_\_\_\_\_\_\_\_\_\_\_\_\_\_\_\_\_\_\_\_\_\_\_\_\_\_\_\_\_\_\_\_\_\_\_\_\_\_\_\_\_\_\_\_\_\_\_\_\_\_\_\_\_\_\_\_\_\_\_\_\_\_\_\_\_\_

- *Ne pas utiliser de correcteur.*
- *Écrire le mot FIN à la fin de votre composition.*

Les calculatrices sont autorisées.

#### Le sujet est composé de cinq parties, toutes indépendantes.

Le sujet comporte :

- $-$  Énoncé : 20 pages;
- Document Réponse (DR) : 8 pages.

Le Document Réponse doit être rendu dans son intégralité avec la copie (le QR Code doit être collé sur la première page de la copie).

# Skypod, système automatisé de préparation de commande

### **Présentation**

Le système Skypod est une solution d'aide à la préparation de commande dans des zones de stockage de grande capacité. Il est conçu en France (région Hauts-de-France) par la société Exotec. Sa flexibilité et son adaptabilité en font un leader de son domaine, ce qui a permis à Exotec de devenir en 2022 la première licorne industrielle française (« start-up » valorisée à plus d'un milliard de dollars US). De grands noms internationaux du commerce en ligne ou physique comptent parmi ses principaux clients.

L'une de ses spécificités est son robot manipulateur de bac qui peut évoluer dans les trois dimensions. Il peut ainsi se déplacer sur le sol pour circuler dans les allées et rejoindre les postes de livraison (figure 1). Mais il peut également évoluer verticalement pour atteindre les bacs dans lesquels les produits sont stockés (figure 2).

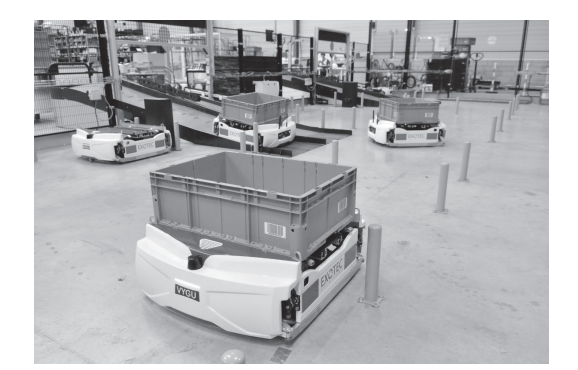

Figure 1 - Robot évoluant horizontalement

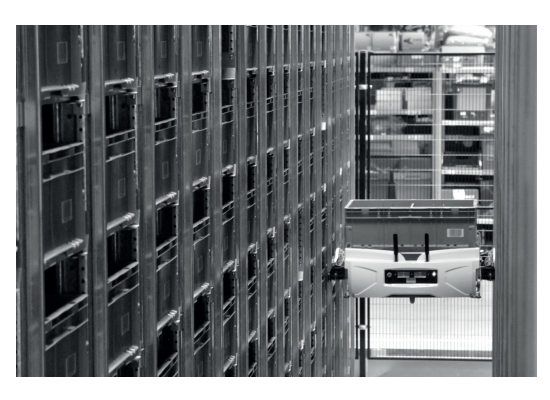

Figure 2 - Robot évoluant verticalement

Quatre composants permettent de mettre en œuvre cette solution (figure 4) :

- la flotte de robots qui transporte les bacs entre opérateurs et zones de stockage :
- les racks, permettant de stocker les bacs, et dont le positionnement et la structure permettent les déplacements horizontaux et verticaux des robots ;
- les stations qui permettent aux opérateurs de déposer et récupérer les produits dans les bacs apportés par les robots;
- le serveur permettant de gérer la flotte de robots en lien avec les consignes données par les stations.

Ce sujet s'intéresse particulièrement aux déplacements du robot. Un extrait du cahier des charges est donné sous forme de diagramme d'exigence par la figure 25 de l'annexe 2.

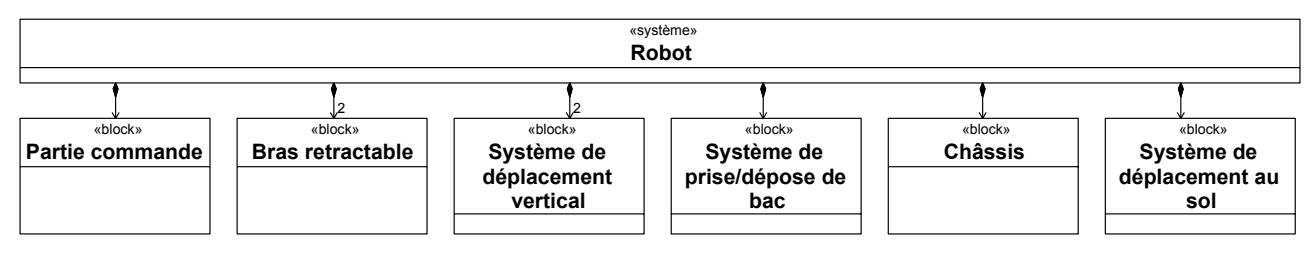

Figure 3 - Diagramme de définition de blocs d'un robot Skypod

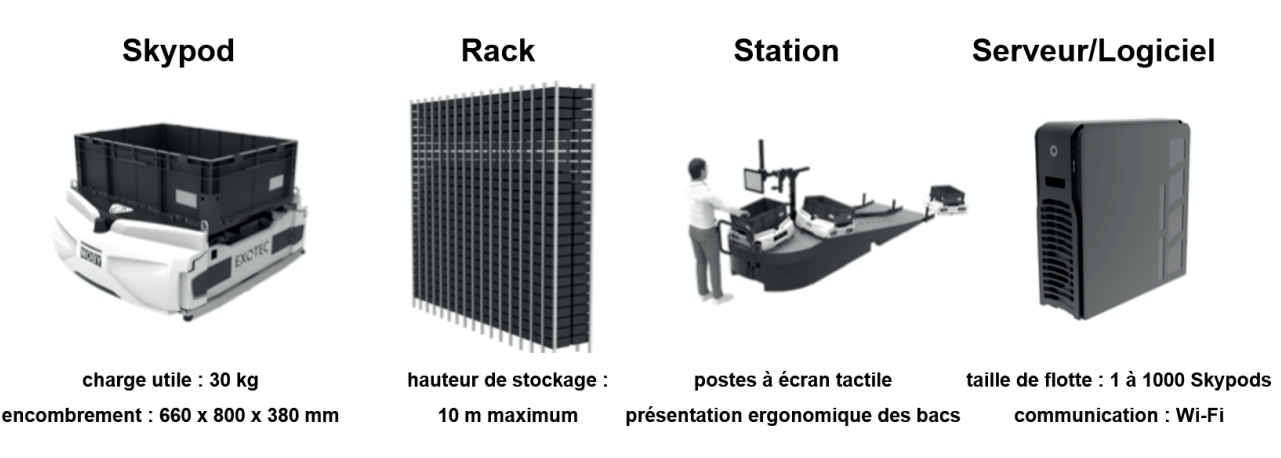

Figure 4 - Principaux composants de la solution Skypod

### Analyse structurelle du robot

La structure du robot est présentée figure 3. Ce robot est constitué d'un châssis et de différents sous-systèmes.

- La partie commande contrôle le robot, communique avec le serveur et fournit des consignes aux autres sous-systèmes.
- Le système de déplacement au sol permet au robot de se déplacer au sein de l'entrepôt. Il est composé de deux roues motrices (droite et gauche) commandées par deux moteurs et de deux autres roues libres permettant de garantir une bonne stabilité au sol (figure 1).
- Deux systèmes de déplacement vertical (droit et gauche) permettent au robot de s'élever entre les racks afin d'atteindre une hauteur donnée. Ils entraînent quatre pignons situés dans chaque coin du robot qui eux-même engrènent sur des chaînes tendues verticalement le long des racks (figure 2 et figure 13). La liaison pignon/chaîne se comporte comme une liaison pignon/crémaillère.
- Deux systèmes de bras rétractables facilitent le déplacement au sol, chaque système de déplacement vertical est positionné sur un bras rétractable. Ils sont rentrés au sein du châssis lors des déplacements au sol, puis sortis lors des déplacements verticaux afin que les pignons entrent en contact avec les chaînes tendues. Un robot ne peut donc évoluer horizontalement qu'au sol.
- Un système de prise et dépose de bac translate le bac de sa position de stockage dans le rack à sa position de transport sur le robot (ou inversement). Il est constitué d'une fourche télescopique qui se déploie (figure 5 et figure 6) afin de se positionner sous le bac, puis rentre en déplaçant le bac avec elle.

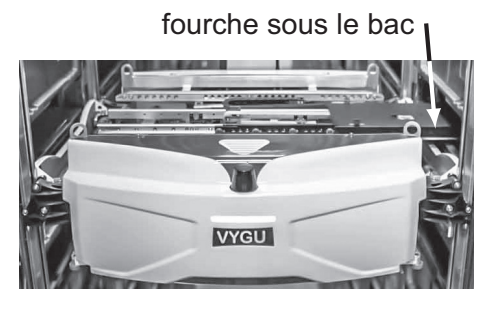

Figure 5 - Prise d'un bac (fourche sous le bac dans un rack)

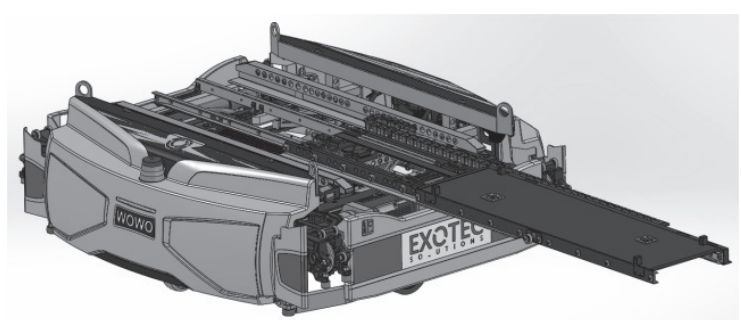

Figure 6 - Fourche déployée

# Partie I - Déroulement d'une préparation de commande

#### Objectif : étudier le comportement séquentiel du robot lors d'une préparation de commande.

Une préparation de commande se déroule en plusieurs étapes. Après réception de la demande, un traitement est effectué afin d'affecter les tâches à réaliser à un ou plusieurs robots (en fonction du nombre de produits demandés) et à un opérateur situé sur une station. Le ou les robots vont ensuite chercher les bacs contenant les produits nécessaires à la commande et les rapportent à la station. Enfin, l'opérateur effectue la mise en carton et expédie la commande.

Le déplacement d'un robot lui permettant d'aller prendre un bac s'effectue en plusieurs phases. Le robot se déplace d'abord au sol de sa position de départ jusqu'au pied de la rangée verticale du rack qui contient le bac à prendre. Une fois en position, ses bras rétractables sortent, ce qui permet aux pignons motorisés d'engrener sur les chaînes tendues verticalement, générant ainsi l'ascension du robot. Pour prendre un bac, le robot s'immobilise de façon à ce que la surface de la fourche soit située 5 cm en-dessous du fond du bac. La fourche télescopique est alors sortie. Puis le robot monte de 10 cm, la fourche est ensuite rentrée afin de translater le bac sur le robot. Le robot peut désormais descendre jusqu'au sol, puis rentrer ses bras rétractables et se déplacer de nouveau au sol jusqu'à la station.

Le comportement séquentiel du robot est décrit par le diagramme d'état donné par la figure 1 du document réponse (DR). Le tableau 1 fournit la description des ordres des moteurs et le tableau 2 les informations reçues par la partie commande. Dans cette partie, les durées des phases d'accélération et de décélération sont négligées pour tous les mouvements.

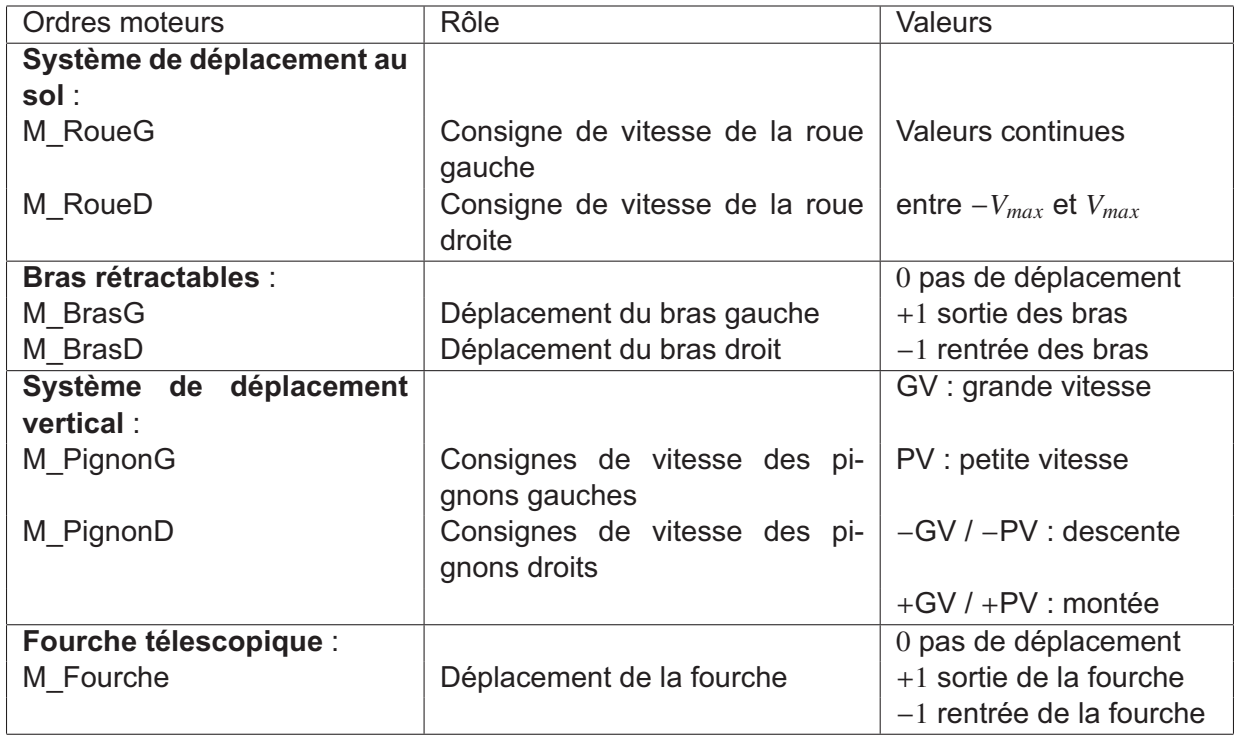

Tableau 1 - Variables de sortie de la partie commande

| Informations                             | Rôle                                                 |
|------------------------------------------|------------------------------------------------------|
| <b>Capteurs fin de course</b>            | Leur sortie vaut 1 si la position détectée           |
| (détecteur) :                            | est atteinte, 0 sinon                                |
| BrasG sorti et BrasG rentré              | Capteurs du bras rétractable gauche                  |
| BrasD sorti et BrasD rentré              | Capteurs du bras rétractable droit                   |
| Fourche sortie et Fourche rentrée        | Capteurs de la fourche                               |
| <b>Position courante du robot:</b>       |                                                      |
| alt courante                             | position verticale du robot                          |
| pos courante                             | position au sol du robot                             |
| <b>Position à atteindre:</b>             |                                                      |
| bac (bac = $0 \rightarrow$ prise de bac) | présence de bac sur le robot (mission de prise ou de |
|                                          | dépose de bac)                                       |
| pos finale                               | position au sol d'arrivée                            |
| etag                                     | numéro d'étagère (0 = étagère du bas) où se situe le |
|                                          | bac à prendre                                        |

Tableau 2 - Variables d'entrée de la partie commande

On s'intéresse au scénario d'un robot allant chercher un bac sur l'étagère 1 (etag = 1). On notera que la distance verticale entre deux étagères est de 40 cm. Pour ce scénario, le temps est discrétisé  $t_0, t_1, ..., t_{k-1}, t_k, t_{k+1}, ...$  pour  $k \in \mathbb{N}$  avec un pas de temps  $t_{k+1}-t_k = \Delta t$  constant. On notera les constantes suivantes:

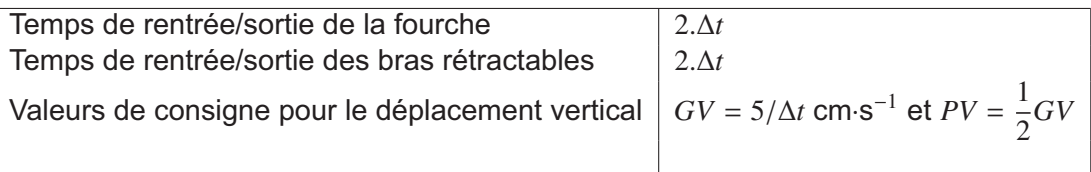

- Q1. Compléter le chronogramme sur le DR1 en suivant le scénario suivant :
	- à  $t_0$ , le robot reçoit une nouvelle destination (pos finale et etag sont connus);
	- $\bullet$  à  $t_1$ , le calcul de l'itinéraire est fini et le robot commence à se déplacer vers sa destination pos finale, sa trajectoire est en ligne droite (M RoueG = M RoueD) et la consigne est de  $V_{max}$ ;
	- à  $t_3$  le robot arrive à  $pos$  finale et commence à sortir les bras;
	- le robot monte et récupère le bac, puis redescend au sol;
	- une fois au sol, le robot retourne à sa position de départ (consigne de  $-V_{max}$ ).

# Partie II - Trajectoire du robot en phase de déplacement au sol

#### Objectif : étudier le comportement cinématique du robot en phase de déplacement au sol.

Pour ses déplacements au sol, le robot possède deux roues motrices 2 et 3 insérées dans deux chaînes de puissance différentes (et donc entraînées par deux moteurs différents). Pour assurer la stabilité au sol. deux autres roues laissées libres de leurs mouvements (dites « folles ») sont associées à un mécanisme permettant aux quatre roues d'être en contact avec le sol en permanence.

On s'intéresse à une traiectoire composée d'un segment droit, d'une courbe permettant au robot de tourner d'un quart de tour vers la gauche, puis d'un dernier segment droit (figure 7).

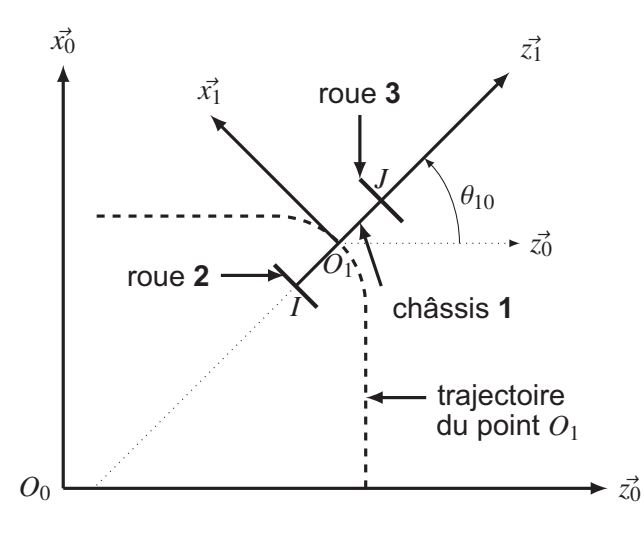

Figure 7 - Paramétrage du robot au sol

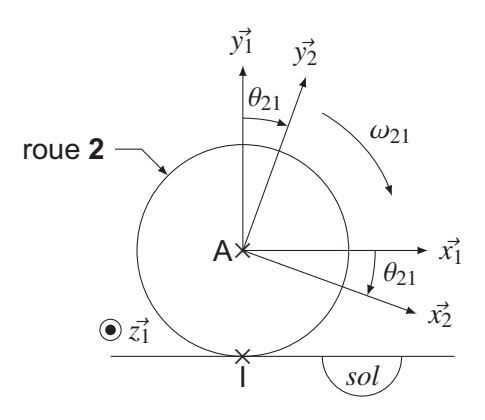

Figure 8 - Paramétrage de la roue 2 en contact avec le sol en l

Le robot est vu comme un ensemble de trois solides : le châssis 1, la roue gauche 2 en contact avec le sol 0 au point I et la roue droite 3 en contact avec le sol 0 au point J.

Les roues 2 et 3 sont en liaison pivot d'axe respectivement  $(A, \vec{z_1})$  et  $(B, \vec{z_1})$  avec le châssis 1 et on considérera qu'il y a roulement sans glissement de la roue 2 (respectivement roue 3) par rapport au sol 0 en I (respectivement en J). Pour des raisons de simplification, les roues « folles » ne sont pas étudiées ou représentées mais imposent que le châssis 1 ne peut être en rotation que selon  $\vec{y_1}$ .

On définit :

- $\mathcal{R}_0(O_0, \vec{x_0}, \vec{y_0}, \vec{z_0})$  le référentiel supposé galiléen lié au sol 0. On notera que  $\vec{y_0}$  est donc la verticale ascendante:
- $\mathcal{R}_1(O_1, \vec{x_1}, \vec{y_1}, \vec{z_1})$  le référentiel lié au châssis 1, avec  $\theta_{10} = (\vec{z_0}, \vec{z_1}) = (\vec{x_0}, \vec{x_1})$ ,  $\omega_{10}(t) = \frac{d\theta_{10}(t)}{dt}$  et la vitesse du robot  $\vec{V}(O_1 \in 1/0) = V(t)\vec{x_1}$ ;
- $\bullet$   $\mathcal{R}_2(A, \vec{x_2}, \vec{y_2}, \vec{z_2})$  le référentiel lié à la roue gauche 2, avec A le centre de la roue, R = 20 mm son rayon,  $\theta_{21}(t) = (\vec{x_1}, \vec{x_2}) = (\vec{y_1}, \vec{y_2})$  et  $\omega_{21}(t) = \frac{d\theta_{21}(t)}{dt}$  (figure 8);
- $R_3(B, x_3, y_3, z_3)$  le référentiel lié à la roue droite 3, avec B le centre de la roue,  $R = 20$  mm son rayon,  $\theta_{31}(t) = (\vec{x_1}, \vec{x_3}) = (\vec{y_1}, \vec{y_3})$  et  $\omega_{31}(t) = \frac{d\theta_{31}(t)}{dt}$  (paramétrage analogue à la roue  $2$ );
- L la largeur du robot :  $\overrightarrow{AO_1} = \overrightarrow{O_1B} = \frac{L}{2}\overrightarrow{z_1}$ .
- **Q2.** À l'aide de la condition de roulement sans glissement en I, donner la relation entre  $V(t)$ ,  $\omega_{21}(t)$ et  $\omega_{10}(t)$ .
- **Q3.** Par un raisonnement analogue, donner directement la relation entre  $V(t)$ ,  $\omega_{31}(t)$  et  $\omega_{10}(t)$ .
- Q4. En déduire  $\omega_{10}(t)$  en fonction de  $\omega_{21}(t)$  et de  $\omega_{31}(t)$ .

On s'intéresse dans un premier temps à une trajectoire rectiligne. On note  $\omega_{mov}(t)$  la vitesse de rotation des roues pour cette trajectoire pour une vitesse  $V(t) = 2 \text{ m} \cdot \text{s}^{-1}$ .

 $Q5.$ Démontrer que pour une trajectoire rectiligne,  $\omega_{21}(t) = \omega_{31}(t)$ . En déduire  $\omega_{mov}(t)$  et donner sa valeur.

On s'intéresse dans un deuxième temps à la réalisation du virage de 90° vers la gauche (figure 7). Pour cela, on fait varier la vitesse  $\omega_{21}$  par une loi en trapèze et la vitesse  $\omega_{31}$  par une seconde loi en trapèze telle que  $\omega_{21}(t) = -\omega_{31}(t)$ , avec  $\omega_{21}$  et  $\omega_{31}$  les accélérations angulaires des roues 2 et 3 par rapport au châssis 1.

**Q6.** Donner dans ces conditions la valeur de l'accélération angulaire  $\omega_{10}(t)$  en fonction de  $\omega_{21}(t)$ .

Ces lois de commande de vitesse des roues aboutissent à l'évolution de  $\omega_{10}(t)$  au cours d'un virage de 90° donnée figure 9. La norme de l'accélération angulaire pendant les phases 1 et 3 est constante et notée  $\gamma_{10}$ .

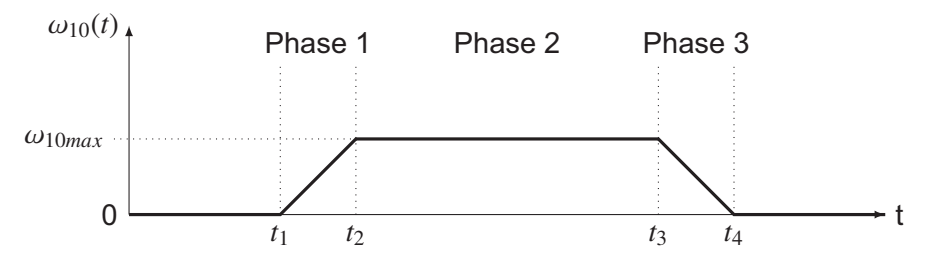

Figure 9 - Évolution de  $\omega_{10}$  lors d'un virage de 90°

Q7. En faisant l'hypothèse que  $t_1 = 0$ , donner les expressions littérales de  $t_2$ , de  $t_3$  et de  $t_4$  en fonction de  $\omega_{10max}$  et de  $\gamma_{10}$ .

On propose plusieurs simulations de trajectoire pour différentes valeurs de  $\omega_{10max}$  dont le point de départ est de coordonnées (0,0) (figure 10). À des fins de comparaison, la figure 11 présente ces trajectoires en version normalisée (point de départ et d'arrivée de coordonnées (0,0) et (-1,1)).

À l'aide des figure 10 et figure 11, commenter l'influence de  $\omega_{10max}$  sur la trajectoire du robot Q8. lors d'un virage.

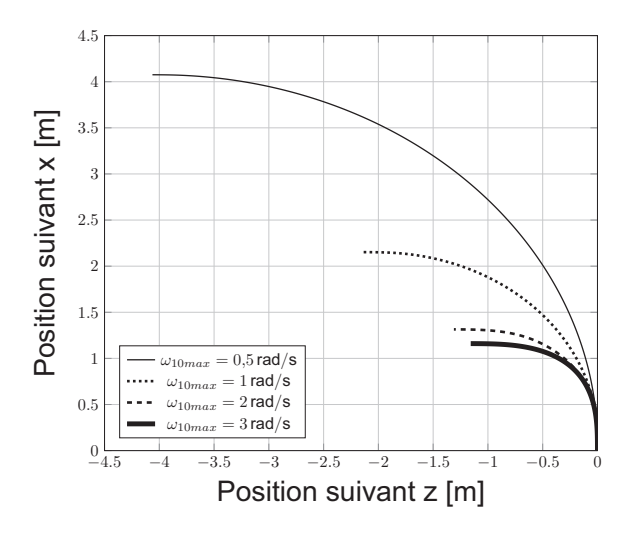

Figure 10 - Trajectoires selon plusieurs valeurs de  $\omega_{10max}$ 

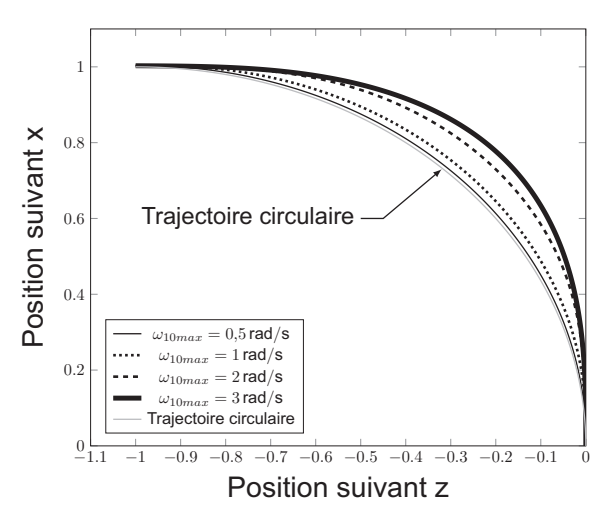

Figure 11 - Trajectoires normalisées selon plusieurs valeurs de  $\omega_{10max}$ 

# Partie III - Sollicitation du robot en mouvement vertical

Objectif : déterminer la puissance des moteurs nécessaire pour assurer le mouvement vertical du robot.

Une fois le robot positionné aux pieds des racks, les bras rétractables sont déployés afin de mettre en contact les pignons sur les chaînes tendues le long des poteaux constituant les racks. La rotation des pignons entraînera alors l'ascension du robot, figure 12 et figure 13.

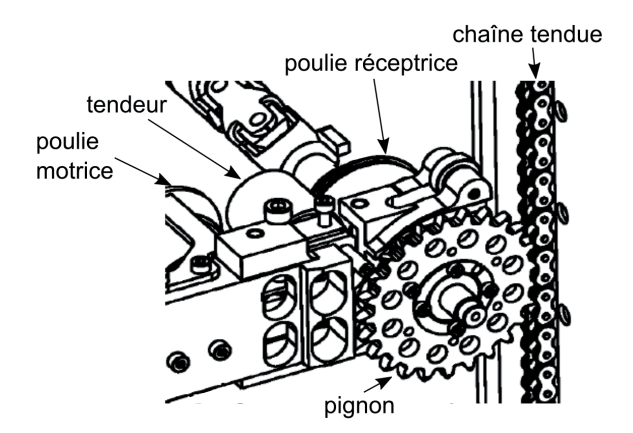

Figure 12 - Détail de l'engrènement d'un pignon sur la chaîne

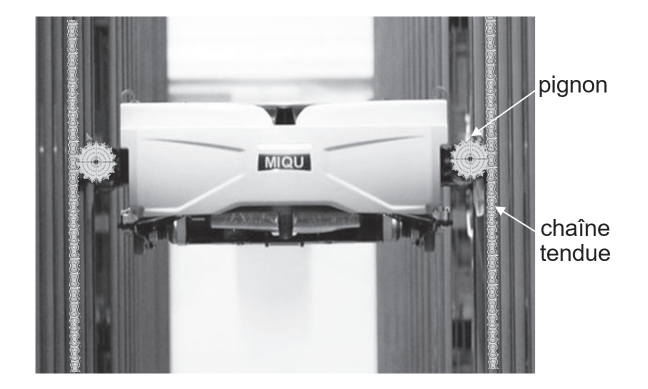

Figure 13 - Vue du robot en montée (sans charge ni bac), avec pignons et chaînes redessinés

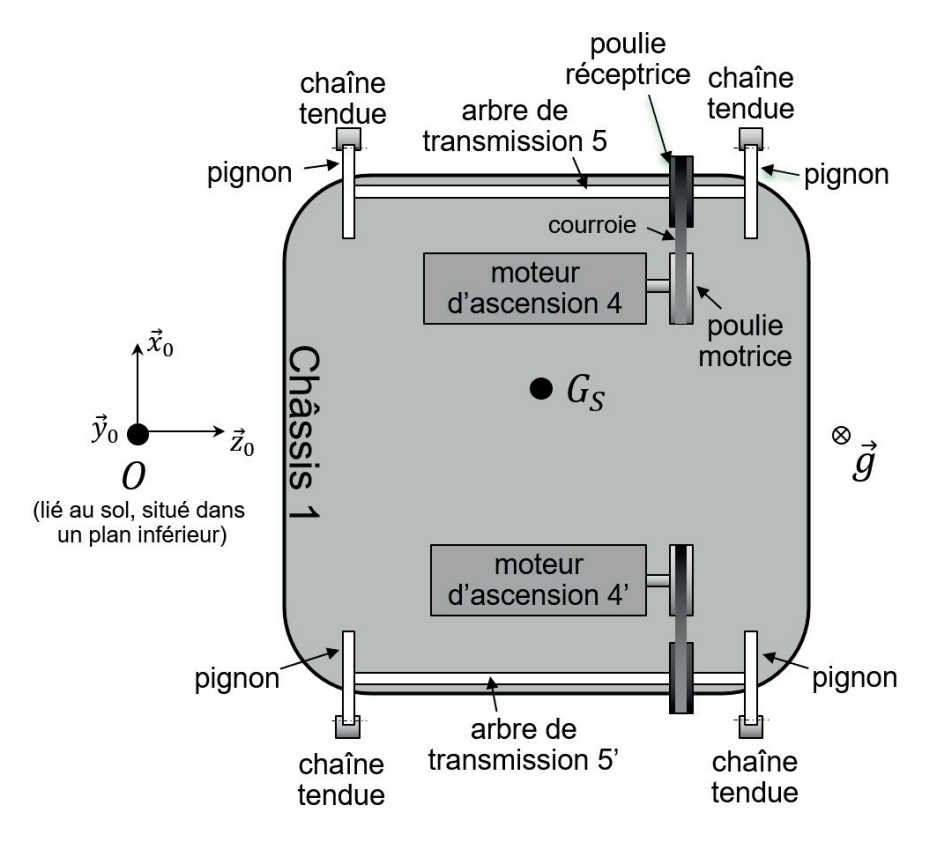

Figure 14 - Schématisation de la chaîne de puissance associée à l'ascension du robot. Vue de dessus du robot, pesanteur selon  $-\vec{y}_0$ .

La structure de la chaîne de puissance permettant l'ascension du robot est schématisée figure 14. Elle est composée de deux ensembles similaires, chacun étant constitué d'un moteur d'ascension et d'un système poulie/courroie dont la poulie motrice est liée à l'arbre de sortie du moteur et la poulie réceptrice à un arbre de transmission. Ce dernier supporte également les deux pignons qui engrènent sur les chaînes tendues. La rotation des pignons va donc permettre de générer le mouvement vertical du robot. Un système annexe, non étudié ni représenté ici, permet de s'assurer que les pignons soient toujours en prise dans les chaînes.

#### Hypothèses et paramétrage

- On note  $\mathcal{R}_0(O_0, \vec{x_0}, \vec{y_0}, \vec{z_0})$  le référentiel supposé galiléen lié au sol 0.
- On note S l'ensemble des pièces en mouvement :

 $S = \{Ch\hat{a}ssis 1 + Moteurs + Systems 1 - Systemes 2 - System 3 - System 4 - System 5 - System 6 - System 7 - System 8 - System 9 - System 1 - System 1 - System 1 - System 2 - System 1 - System 2 - System 1 - System 2 - System 1 - System 2 - System 1 - System 2 - System 1 - System 2 - System 1 - System 2 - System 1 - System 2 - System 2 - System 1 - System 2 - System 2 - System 1 - System 2 - System 2 - System 1 - System 2 - System 2 - System 1 - System 2 - System 2 - System 2 - System 2 - System 1 - System 2 - System 2 - System 2 - System 2 - System 2 - System 2 - System 2 - System$ de masse  $m<sub>S</sub>$  et de centre d'inertie  $G<sub>S</sub>$ , tel que :

$$
\overrightarrow{OG}_S = x_{G_S}\vec{x_0} + y_{G_S}(t)\vec{y_0} + z_{G_S}\vec{z_0}.
$$

La position du centre de gravité n'est pas le centre géométrique du robot car la masse transportée est potentiellement excentrée.

- Le mouvement du châssis 1 par rapport au sol 0 est une translation de vitesse  $v_a(t)y_0^2 = y_{G_s}(t)y_0^2$ . Ainsi  $v_a(t)$  est la vitesse d'ascension du robot.
- On définit les vitesses de rotation du moteur 4 et de l'arbre de transmission 5 par rapport au châssis 1 par respectivement  $\overline{\Omega}_{m/1} = \omega_{m1}(t)\overline{\zeta}_0$  et  $\overline{\Omega}_{5/1} = \omega_{51}(t)\overline{\zeta}_0$ . Les vitesses de rotation du moteur 4'  $(\vec{\Omega}_{m'/1} = \omega_{m'}(t)\vec{z}_0)$  et de l'arbre de transmission 5'  $(\vec{\Omega}_{5'/1} = \omega_{5'}(t)\vec{z}_0)$  sont opposées respectivement à celles de 4 et de 5.
- L'action mécanique du moteur 4 est modélisée par un torseur couple dont le moment sur son axe de rotation vaut  $C_m(t)$ . On suppose ici que les deux moteurs délivrent le même couple, mais en sens opposés.
- Les différents frottements (internes et externes) sont ramenés sur l'axe de rotation de chaque arbre de transmission et sont modélisés par un moment constant  $C_f\vec{z}_0$  sur l'arbre 5,  $C_f'\vec{z}_0$  sur l'arbre 5'. Ces deux couples sont opposés aux vitesses de rotation des arbres 5 et 5', de sorte que la valeur numérique de  $C_f$  est de signe opposé à celui de  $\omega_{51}(t)$  et que la valeur numérique de  $C_f'$  est de signe opposé à celui de  $\omega_{5'1}(t)$ .
- On note respectivement  $R_m$ ,  $R_r$  et  $R_p$  les rayons d'enroulement des poulies motrices et réceptrices et le rayon primitif des pignons.
- On note respectivement  $J_m$  et  $J_5$  les moments d'inertie selon leurs axes de rotation d'un arbre moteur (poulie comprise) et d'un arbre de transmission (poulie et roues dentées comprises).
- L'attraction de pesanteur est portée par  $-\vec{y}_0$  de sorte que  $\vec{g} = -gy_0^2$ .
- · L'inertie de la courroie est négligée.
- Le châssis inclut la batterie, les cartes électroniques et la connectique.
- **Q9.** Déterminer l'expression de l'énergie cinétique  $E_c(S/R_0)$  de l'ensemble S par rapport au repère  $\mathcal{R}_0$ .

La liaison entre un pignon et une chaîne correspond à un roulement sans glissement sur le rayon primitif  $R_p$  du pignon.

- **Q10.** Exprimer le vecteur de la vitesse d'ascension du robot  $v_a(t)$   $\vec{y_0}$  en fonction de la vitesse de rotation de l'arbre moteur  $\omega_{m1}(t)$ .
- Q11. En déduire l'expression de l'inertie équivalente notée  $J_{eq}$  de l'ensemble S rapportée à l'arbre moteur, en fonction de  $m_s$ ,  $J_m$ ,  $J_5$  et des grandeurs géométriques.
- Q12. Déterminer l'expression de la somme des puissances extérieures (galiléennes) et intérieures à l'ensemble S. On ne fera apparaître que  $\omega_{m1}(t)$  comme variable cinématique.
- Q13. Déduire des questions précédentes, en justifiant rigoureusement, l'expression du couple moteur  $C_m(t)$  en fonction de  $\dot{\omega}_{m1}(t)$  et des grandeurs caractéristiques constantes du système.

On donne figure 15 le profil de vitesse choisi pour l'évolution de la vitesse verticale du robot pour un cycle de montée/descente et dans le tableau 3 les valeurs numériques associées. On souhaite déterminer l'évolution correspondante du couple moteur.

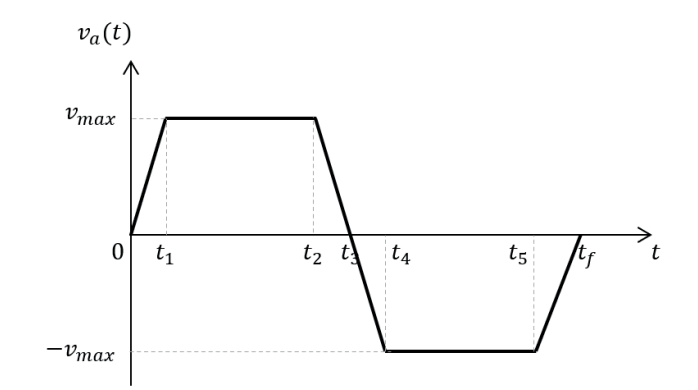

Figure 15 - Pilotage adopté pour la vitesse d'ascension pour un cycle de montée/descente

| Données                                   |              |
|-------------------------------------------|--------------|
| $R_m = R_r = 30$ mm                       | $t_1 = 2$ s  |
| $ C_f = C'_f =1$ N·m                      | $t_2 = 8$ s  |
| $J_{eq} = 1,14.10^{-1}$ kg·m <sup>2</sup> | $t_3$ = 10 s |
| $R_p = 38$ mm                             | $t_4$ = 12 s |
| $v_{max}$ = 2 m·s <sup>-1</sup>           | $t_5 = 18$ s |
| $m_s$ = 78 kg                             | $t_f = 20 s$ |

Tableau 3 - Valeurs numériques utiles

Q14. Compléter le DR2 en traçant l'évolution de l'accélération angulaire  $\dot{\omega}_{m1}(t)$  au cours du temps.

**Q15.** Tracer sur le DR3 l'évolution de  $C_f$  au cours du temps.

Il est alors possible, grâce aux travaux précédents, de calculer l'évolution du couple moteur  $C_m(t)$  pour les différentes phases (tableau 4).

|          | intervalle   de 0 à $t_1$   de $t_1$ à $t_2$   de $t_2$ à $t_3$   de $t_3$ à $t_4$   de $t_4$ à $t_5$   de $t_5$ à $t_f$ |  |  |
|----------|----------------------------------------------------------------------------------------------------|--|--|
| $C_m(t)$ | -17 N·m   -15,5 N·m   -14 N·m   -12 N·m   -13,5 N·m   -15 N·m                                                            |  |  |

**Tableau 4 -** Évolution de  $C_m(t)$  au cours du temps.

D'après les exigences, le moteur envisagé pour la motorisation est capable de fournir une puissance mécanique de 1 000 W.

Q16. Après avoir précisé l'instant correspondant, déterminer la valeur numérique de la puissance maximale que le moteur devra développer pour assurer le mouvement étudié. Conclure quant au choix du moteur envisagé.

# Partie IV - Asservissement de l'assiette du robot

Objectif : modéliser et mettre au point l'asservissement de l'inclinaison du robot.

Cette partie s'intéresse au contrôle de l'inclinaison du robot lors de la phase d'ascension, repérée par son angle d'inclinaison par rapport à l'horizontale, noté  $\alpha(t)$ . Cette phase est schématisée figure 16, dans le cas horizontal ( $\alpha = 0$ ) et dans le cas incliné ( $\alpha \neq 0$ ). Les pignons sont ramenés dans le plan médian. Pour rappel, un sous-système non étudié ici permet de garantir le contact pignon/chaîne.

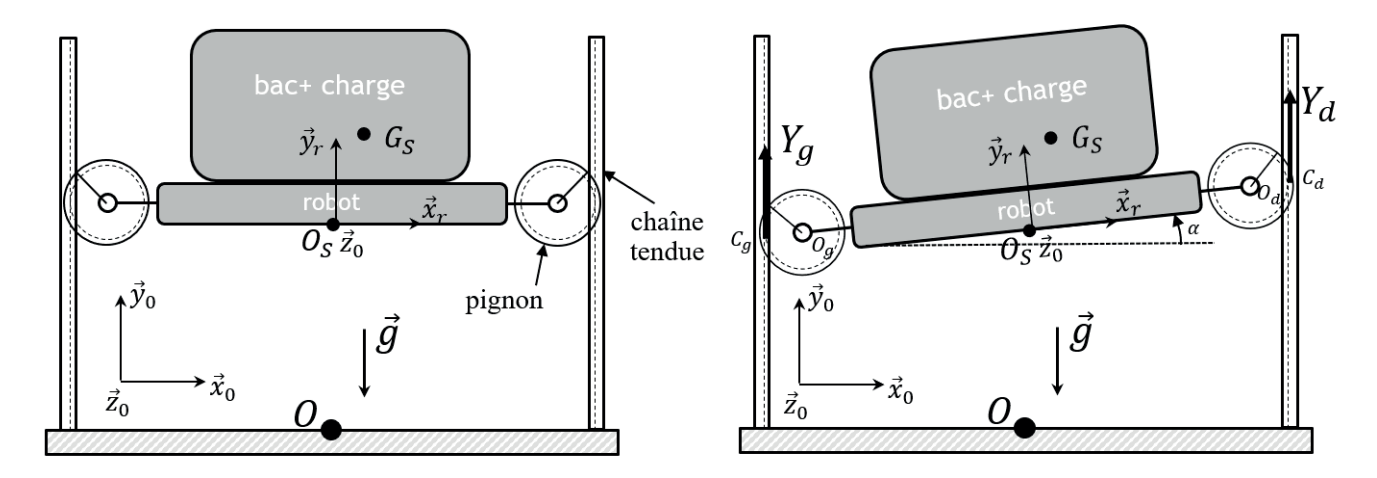

Figure 16 - Schématisation du robot en phase d'ascension, dans la configuration horizontale (à gauche) et inclinée (à droite).

On présente figure 17 la structure générale de l'asservissement associée à la phase étudiée. Cette inclinaison est modifiée grâce au différentiel de vitesse et de position des pignons gauche et droit. Un inclinomètre mesurant l'inclinaison du robot permet au calculateur de gérer l'asservissement.

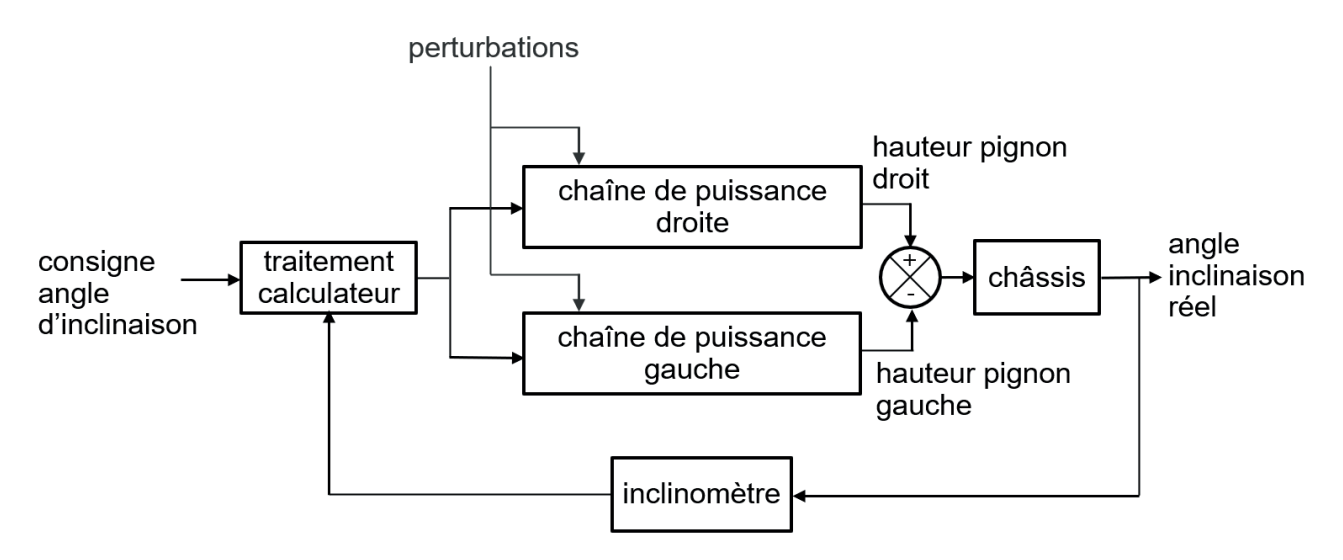

Figure 17 - Structure générale de l'asservissement en inclinaison du robot en phase d'ascension.

### IV.1 - Modélisation de la motorisation

Un moteur d'ascension peut se modéliser comme une machine à courant continu dont on rappelle les équations :

$$
u_m(t) = e(t) + R_m i_m(t) + L_m \frac{di_m(t)}{dt} \; ; \; e(t) = K_e \omega_{m1}(t) \; ; \; C_m(t) = K_c i_m(t) \; ; \; J_{eq} \frac{d\omega_{m1}(t)}{dt} = C_m(t) - C_r - C_f(t)
$$

et dont les notations sont détaillées tableau 5. Le schéma-blocs correspondant est ébauché dans le DR4. Les notations des variables dans le domaine de Laplace sont répertoriées dans le tableau 6.

| <b>Variables</b>                            | <b>Constantes</b>                                                            |
|---------------------------------------------|------------------------------------------------------------------------------|
| $u_m(t)$ : tension moteur (V)               | $R_m = 3 \Omega$ : résistance de l'induit                                    |
| $i_m(t)$ : intensité moteur (A)             | $L_m = 1$ mH : inductance de l'induit                                        |
| $e(t)$ : force contre-électromotrice (V)    | $K_c = 2 \text{ N} \cdot \text{m} \cdot \text{A}^{-1}$ : constante de couple |
| $C_m(t)$ : couple électromagnétique (N·m)   | $K_e = 2 \text{ V-s-rad}^{-1}$ : constante électrique                        |
| $C_r$ : couple résistant dû à la pesanteur  | $J_{eq} = 1, 14.10^{-1}$ kg·m <sup>2</sup> : inertie équivalente             |
| ramené sur l'arbre moteur (N·m)             | des pièces mobiles entraînées par le moteur,                                 |
| $C_f(t)$ : couple résistant dû à l'ensemble | ramenée sur l'arbre moteur                                                   |
| des frottements secs ramené sur             |                                                                              |
| l'arbre moteur $(N \cdot m)$                |                                                                              |

Tableau 5 - Variables et valeurs numériques utiles

| Notation temporelle Notation Laplace   Notation temporelle Notation Laplace |          |                  |                  |
|-----------------------------------------------------------------------------|----------|------------------|------------------|
| e(t)                                                                        | E(p)     | $u_m(t)$         | $U_m(p)$         |
| $i_m(t)$                                                                    | $I_m(p)$ | $\omega_{m1}(t)$ | $\Omega_{m1}(p)$ |
| $C_m(t)$                                                                    | $C_m(p)$ | $C_f(t)$         | $C_f(p)$         |
| échelon unitaire                                                            |          | $C_r$            |                  |
|                                                                             |          |                  |                  |

Tableau 6 - Notations dans le domaine de Laplace

Q17. Compléter les blocs du DR4 au niveau des « ... », avec les fonctions de transfert et variables manquantes dans le schéma-blocs du moteur.

Afin de prédire au mieux le comportement du robot, il est nécessaire de modéliser avec plus de précision le couple résistant C<sub>r</sub> que subit chaque moteur. On ne s'intéresse d'abord qu'au moteur droit. La démarche est identique pour le moteur gauche.

### Hypothèses et paramétrage

- On note  $\mathcal{R}_0(O_0, \vec{x_0}, \vec{y_0}, \vec{z_0})$  le référentiel supposé galiléen lié au sol.
- On note S l'ensemble des pièces en mouvement :

 $S = \{Ch\hat{a}ssis 1+Moteurs+Syst\hat{e}mes Poulie/Courroie+Arbres transmission+Pignons+Bac rempli\}.$ de masse  $m<sub>S</sub>$ .

- L'attraction de la pesanteur est notée  $-gy_0^2$ .
- On note  $\alpha$  l'angle d'inclinaison du robot et  $\mathcal{R}_0(O_S, \vec{x_r}, \vec{y_r}, \vec{z_0})$  le référentiel lié au robot, tel que  $\alpha = (\vec{x_0}, \vec{x_r}) = (\vec{y_0}, \vec{y_r}).$
- On supposera que l'angle  $\alpha$  reste très petit.
- On note  $G_S$  le centre d'inertie de l'ensemble S, tel que  $\overrightarrow{OG_S} = \overrightarrow{OO_S} + \overrightarrow{O_SG_S}$  avec  $\overrightarrow{OO}_S = hy_0^2$  et  $\overrightarrow{O_S G_S} = x_{G_S} \overrightarrow{x_r} + y_{G_S} \overrightarrow{y_r}$ . La position du centre de gravité n'est pas le centre géométrique du robot car la masse transportée est potentiellement excentrée.

• On note  $O_g$  et  $O_d$  les centres des pignons gauche et droit ramenés dans le plan d'étude. On note  $C_g$  et  $C_d$  les points d'engrènement entre les pignons et les chaînes, de sorte que :

$$
\overrightarrow{O_gO_S} = \frac{L}{2}\overrightarrow{x_r} - a\overrightarrow{y_r}, \overrightarrow{O_SO_d} = \frac{L}{2}\overrightarrow{x_r} + a\overrightarrow{y_r}, \overrightarrow{O_gO_d} = L\overrightarrow{x_r}, \overrightarrow{C_gO_g} = \overrightarrow{O_dC_d} = R_p\overrightarrow{x_r}.
$$

• Les actions mécaniques aux points  $C_g$  et  $C_d$  seront modélisées par les glisseurs simplifiés suivants :

$$
\left\{\mathcal{T}^{C_g} \text{chain} \rightarrow \text{pignon gauche}\right\} = \left\{\begin{matrix} Y_g \vec{y_0} \\ \vec{0} \end{matrix}\right\}_{C_g} \text{ et } \left\{\mathcal{T}^{C_d} \text{chain} \rightarrow \text{pignon droit}\right\} = \left\{\begin{matrix} Y_d \vec{y_0} \\ \vec{0} \end{matrix}\right\}_{C_d}
$$

• Le couple résistant  $C_r$  dû à la pesanteur sera distingué pour chaque moteur. On note  $C_r^g$  le couple résistant appliqué à l'arbre moteur gauche et  $C_r^d$  pour le moteur droit.

Il est rappelé que compte tenu du fait que les rayons primitifs des poulies sont identiques et que la transmission est considérée comme parfaite, tout se passe comme si chaque moteur était directement en prise sur l'arbre du pignon correspondant.

- Q18. En se plaçant à l'équilibre statique et en précisant la démarche, déterminer les expressions de  $Y_g$  et  $Y_d$  en fonction de  $m_S$ , g, L,  $R_p$  et de  $x_{G_S}$ . On rappelle que l'angle  $\alpha$  est supposé très petit.
- **Q19.** En déduire l'expression des couples  $C_r^g$  et  $C_r^d$ .

La fonction de transfert du moteur sans perturbation s'écrit :

$$
H_m(p) = \frac{\Omega_{m1}(p)}{U_m(p)} = \frac{1/K_e}{1 + \frac{RJ_{eq}}{K_eK_e}p + \frac{LJ_{eq}}{K_eK_e}p^2}.
$$

Il est alors possible de modifier le schéma-blocs initial du moteur (DR4), avec perturbation, pour le mettre sous la forme proposée figure 18, dans laquelle  $P(p)$  dépend du signal dû à la perturbation  $C_f(p) + \frac{C_r}{p}$ .

**Q20.** Exprimer  $H_p(p)$  en fonction des caractéristiques du moteur. Préciser l'unité de  $P(p)$ .

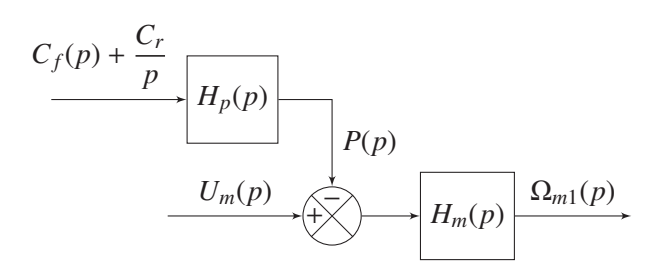

Figure 18 - Schéma-blocs modifié du moteur

Dans la suite, le signal  $P(p)$  sera distingué en un signal  $P_d(p)$  pour le moteur droit et  $P_g(p)$  pour le moteur gauche.

#### IV.2 - Mise en place et correction de l'asservissement

Les activités précédentes permettent de mettre en place la modélisation complète de l'asservissement en inclinaison du robot dans la phase d'ascension (figure 19) en considérant que l'angle d'inclinaison reste petit. Les différentes variables dans le domaine de Laplace introduites sont détaillées dans le tableau 7.

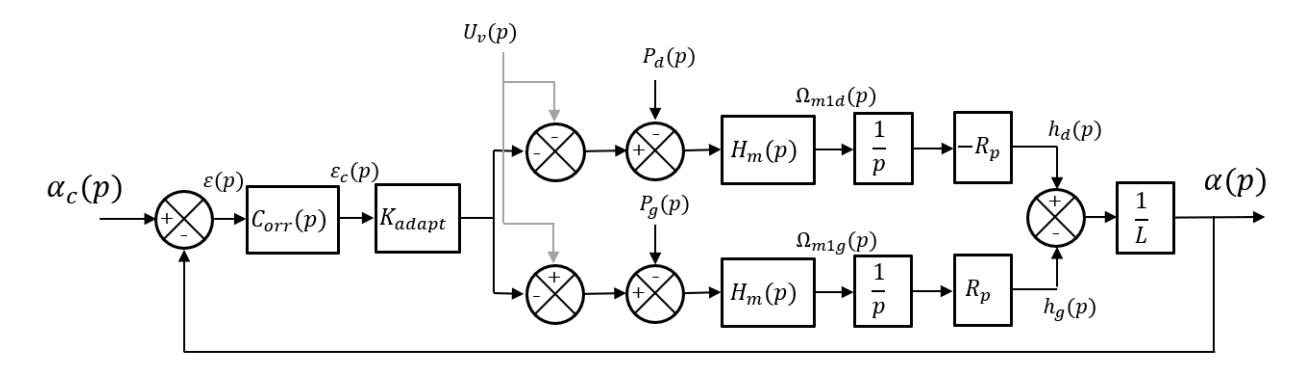

Figure 19 - Schéma-blocs de l'asservissement en inclinaison, en phase de mouvement vertical

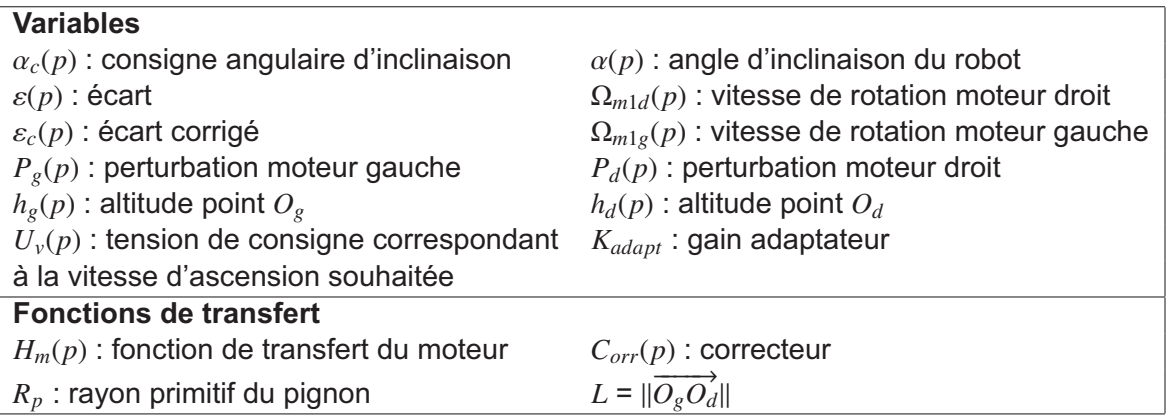

Tableau 7 - Définition des variables et fonctions de transfert (dans le domaine de Laplace)

- **Q21.** Justifier les signes du comparateur ayant pour entrées  $h_d(p)$  et  $h_g(p)$ .
- **Q22.** Exprimer  $h_d(p)$  et  $h_g(p)$  en fonction des variables  $\varepsilon_c(p)$ ,  $U_v(p)$  et  $P_d(p)$  ou  $P_g(p)$ .

On suppose maintenant que la charge contenue dans le bac est centrée sur le robot, c'est-à-dire  $P_d(p) = -P_g(p).$ 

- Q23. Montrer qu'il est alors possible de mettre le schéma-blocs initial sous la forme présentée par la figure 20. Pour cela, exprimer  $H_{eq}(p)$  en fonction du contenu des blocs du schéma initial de la figure 19.
- Q24. Donner la fonction de transfert en boucle ouverte (notée  $H_{BO}(p)$ ) de ce système en fonction de  $H_m(p)$ ,  $C_{orr}(p)$ ,  $K_{adapt}$  et des paramètres géométriques. Préciser son ordre et sa classe si  $C_{orr}(p) = 1.$

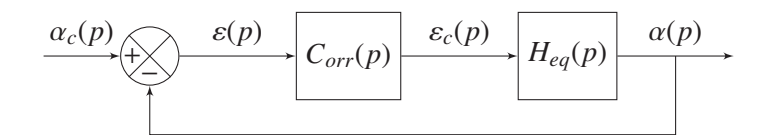

Figure 20 - Schéma-blocs simplifié de l'asservissement en inclinaison

On donne sur le DR5 la réponse fréquentielle (en boucle ouverte) et la réponse indicielle (en boucle fermée) du système non corrigé (c'est-à-dire pour  $C_{\text{orr}}(p) = 1$ ). Attention les courbes sont sur les pages 5/8 et 6/8 du document réponse.

Q25. Répondre sur le DR5 : vérifier si les exigences associées à l'asservissement en inclinaison du robot sont vérifiées. Mettre en place les tracés permettant la vérification des critères considérés.

Quels que soient les résultats précédents, la fonction de transfert  $H_{eq}(p)$  sera désormais prise de la  $forme.$ 

$$
H_{eq}(p) = \frac{K_{eq}}{p(1 + \tau_1 p)(1 + \tau_2 p)}
$$
 avec  $\tau_2 > \tau_1$ .

Q26. Sur le DR5, tracer les diagrammes de Bode asymptotiques correspondant aux tracés proposés.

Q27. En déduire les valeurs numériques de  $\tau_1$  et de  $\tau_2$ .

Afin d'améliorer les performances de l'asservissement, on se propose d'introduire un correcteur de type proportionnel intégral :  $C_{orr}(p) = K_p \frac{1 + T_i p}{T_i p}$ .

Q28. Justifier le choix d'un tel correcteur.

Q29. Donner la valeur de  $T_i$  permettant de compenser le pôle dominant de  $H_{eq}(p)$  et en déduire la forme de la fonction de transfert en boucle ouverte  $H_{BO}(p)$  sous forme canonique.

Les diagrammes de Bode obtenus avec la valeur de  $T_i$  déterminée Q29 sont tracés figure 21, en prenant  $K_p = 1$ .

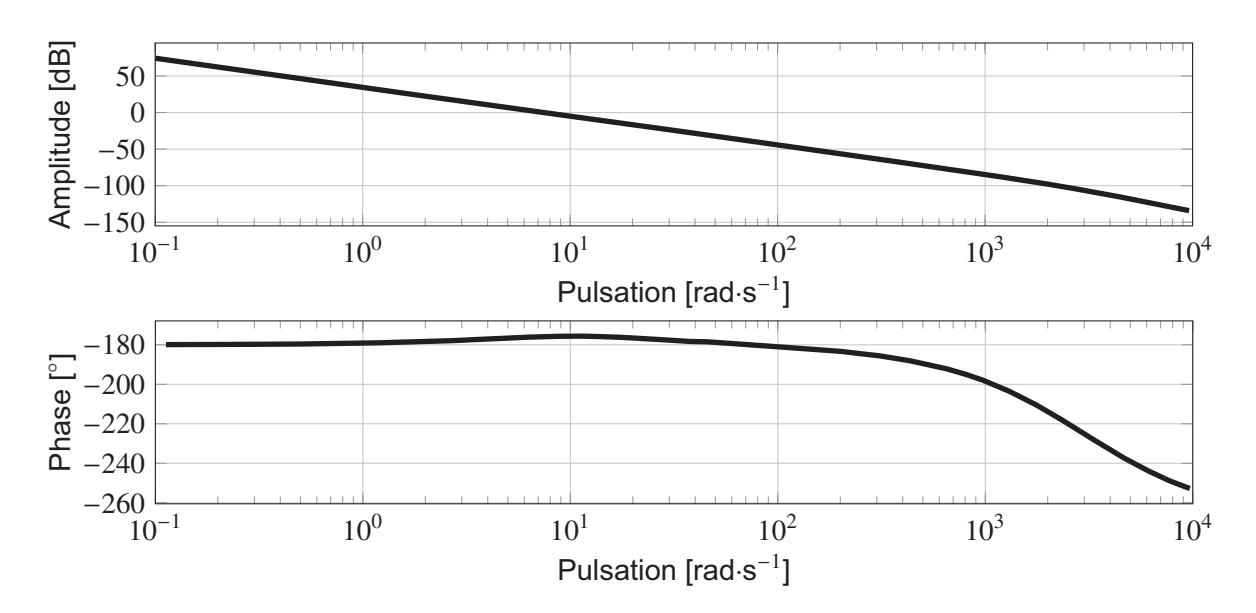

**Figure 21 -** Diagrammes de Bode avec correcteur PI ( $K_p = 1$  et  $T_i$  choisi Q29)

On décide maintenant d'associer au correcteur précédent un correcteur à avance de phase (voir **annexe 1, page 19)** de paramètres  $a$  et  $T_{av}$ , de sorte que :

$$
C_{orr}(p) = K_p \frac{1 + T_i p}{T_i p} \cdot \frac{1 + a T_{av} p}{1 + T_{av} p}
$$
 avec  $a > 1$ .

- Q30. Justifier le choix d'un tel correcteur.
- Q31. Déterminer la valeur de a permettant d'apporter la phase nécessaire au niveau de la pulsation  $\omega_{0dB}$  visée (20 rad $\cdot$ s<sup>-1</sup>) permettant de respecter la marge de phase.
- **Q32.** En déduire la valeur de  $T_{av}$  qu'il faut choisir.

Le dernier réglage à effectuer est celui de  $K_n$ . Pour cela, on exploite une simulation numérique paramétrique, qui donne les résultats figure 22.

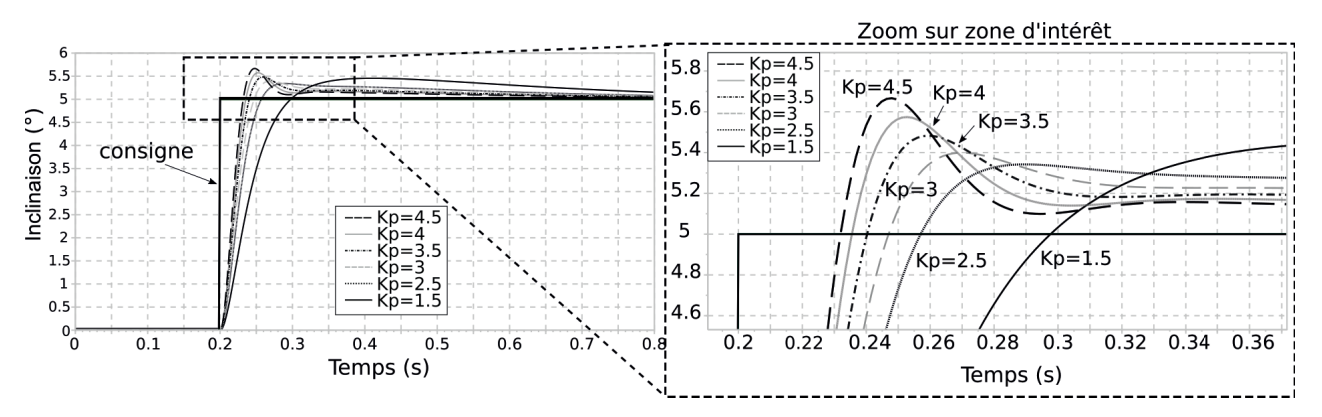

**Figure 22 -** Réponse indicielle pour différentes valeurs de  $K_n$ 

**Q33.** À l'aide de la figure 22, donner une valeur approchée de  $K_p$  permettant de respecter les exigences observables. Préciser ces exigences.

Les travaux précédents permettent de régler au mieux le correcteur permettant l'asservissement en inclinaison du robot.

# Partie V - Choix d'itinéraire d'un robot (Informatique Commune)

Les signatures des fonctions à produire, en langage Python, seront fournies pour préciser les types des arguments d'entrée et du résultat. Ainsi.

def  $F_{\text{e}}$  = exemple(n:int, L:[float]) -> {(int, str):bool}:

signifie que la fonction  $F$  exemple prend deux arguments  $n$  et  $L$  avec  $n$  un entier et  $L$  une liste de nombres à virgule flottante et renvoie un dictionnaire dont les clés sont des 2-uplets constitués d'un entier, puis d'une chaîne de caractères et les valeurs associées sont de type booléen.

Il sera inutile pour les candidats de réécrire toutes ces informations sur la copie : la syntaxe « def F\_exemple(n,L): » est suffisante. De même, les spécifications données dans les questions ne sont pas à réécrire.

Afin d'éviter de longues répétitions inutiles de code et pour permettre aux candidats n'ayant pas traité entièrement une question précédente, les candidats peuvent et doivent réutiliser les fonctions précédemment définies dans le sujet quand cela est possible.

Les candidats porteront une attention particulière au nom des variables et fonctions qu'ils pourraient être amenés à définir. Les programmes devront être commentés de façon pertinente afin d'aider le lecteur à comprendre la logique algorithmique proposée.

Enfin, quelques syntaxes de manipulation de liste et dictionnaire en Python sont données dans le tableau situé à la première page du DR (page 1/8).

Objectif : définir l'itinéraire le plus rapide d'un robot au sein d'un entrepôt.

On s'intéresse dans cette partie au choix de l'itinéraire d'un robot entre une position de départ et une position d'arrivée en prenant en compte les positions des autres robots qui peuvent bloquer certains chemins. Ces blocages sont évolutifs car les autres robots évoluent eux-mêmes et bloquent, puis libèrent les chemins au cours du temps.

Afin de simplifier le problème, on représente l'entrepôt où évoluent les robots comme un ensemble de positions finies, chacune de ces positions pouvant être directement atteinte depuis un sous-ensemble de positions appelées positions voisines. Ainsi, on modélise l'entrepôt par un graphe non orienté dont les sommets représentent les positions et les arêtes représentent les déplacements possibles d'une position à ses voisines.

Un exemple d'entrepôt est représenté par le graphe de la figure 23. On fera les hypothèses suivantes :

- toutes les arêtes représentent des déplacements de même longueur : ainsi le graphe n'est pas pondéré, les arêtes sont toutes de longueur égale à 1;
- · les sommets, appelés positions, sont placés sur un quadrillage : ainsi une position est définie et nommée selon sa ligne et sa colonne par un couple (ligne, colonne). Par exemple, la position en bas à gauche est la position (0,0) et celle en haut à gauche la position (3,0).

On implémente le graphe sous la forme d'une liste d'adjacence, à l'aide d'un dictionnaire associant chaque position sous la forme d'un 2-uplets (i,j) (clé du dictionnaire) à l'ensemble de ses positions voisines (valeur associée à la clé). Ces positions voisines sont sous la forme de 2-uplets (i,j) et contenues dans un tableau de type list. Un exemple est présenté dans le tableau 8. Cette structure de type {(int,int) :[(int,int)]} sera nommée graph dans les signatures des fonctions utilisées ci-après.

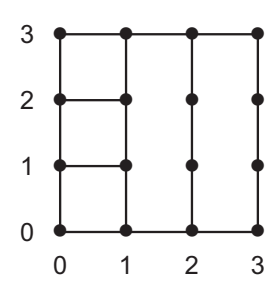

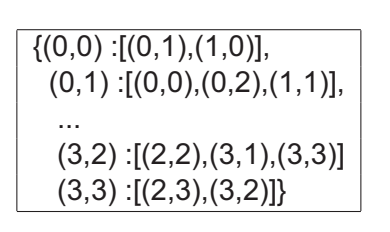

Figure 23 - Représentation sous forme de graphe d'un entrepôt exemple

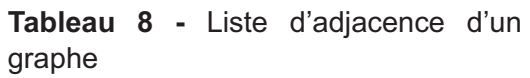

Par simplification, on considère le temps comme discret  $t_0, t_1, ..., t_{k-1}, t_k, t_{k+1}, ...$  pour  $k \in \mathbb{N}$  avec un pas de temps  $t_{k+1} - t_k = 1$  constant, pas de temps juste nécessaire pour qu'un robot se déplace d'une position à une position voisine. L'instant initial  $t_0$  représente l'instant où le robot dont on cherche le chemin est à sa position de départ.

L'une des difficultés pour définir un chemin dans ce contexte est de prendre en compte les autres robots de la flotte. Ainsi, certaines positions sont indisponibles sur une plage temporelle donnée car un autre robot s'y trouve, puis ces positions sont libérées car les robots se déplacent (rendant indisponibles d'autres positions).

On considère que l'on dispose d'une fonction position skypod, prenant en argument un instant  $t_k$ . La commande  $pos\_indispo = position\_skypod(t)$  permet d'affecter à la variable  $pos\_indispo$  un dictionnaire dont les clés sont des 2-uplets représentant les positions non atteignables à l'instant t, et les valeurs associées sont des chaînes de caractères représentant le nom du robot occupant cette position. Par exemple,  $pos\_indispo$  est de la forme :  $\{(1,0): 'R1', (3,2): 'R2', (1, 2): 'R3', (2,3): 'R4'\}.$ 

### V.1 - Stratégie de la position la plus proche

Pour pouvoir obtenir le chemin souhaité, on envisage tout d'abord un algorithme permettant de sélectionner chaque nouvelle position l'une après l'autre sans jamais remettre en question les choix déjà effectués. La position suivante (position à l'instant  $t_{k+1}$ ) est choisie parmi les positions voisines de la position courante (position à l'instant  $t_k$ ) non encore atteintes et atteignables à l'instant  $t_{k+1}$ . On sélectionne celle qui est la plus proche (au sens de la distance euclidienne) de la position d'arrivée.

- Q34. En utilisant la fonction sqrt du module math qui renvoie la racine carrée d'un nombre passé en argument (vous préciserez les commandes nécessaires à sa bonne utilisation), donner une fonction distance de signature et spécification suivante :
- def distance (som1 : (int, int), som2 : (int, int)) -> float :

Renvoie la distance euclidienne entre les deux positions som1 et som2

Q35. Écrire une fonction voisin dispo de signature et spécification suivante :

```
def voisin dispo (G:graph, sommet:(int, int), pos indispo \{(int, int):str\})\rightarrow [(int, int)]:
    G : graphe sous forme de liste d'adjacence
    sommet : position courante du robot (au temps t)
    pos indispo: ensemble des positions indisponibles au temps (t+1)
```

```
Renvoie les positions voisines accessibles au temps (t+1)
```
**Q36.** Écrire une fonction voisin suivant de signature et spécification suivante :

```
def voisin suivant (ens voisin: [(int, int)], Sarr: (int, int)) -> (int, int):
```
Renvoie la position la plus proche de la position Sarr (au sens de la distance euclidienne) parmi les positions contenues dans la liste ens\_voisin

Le DR6 présente la fonction trajet incomplète, ainsi que sa signature et sa spécification.

**Q37.** Compléter sur le DR6 le code de la fonction trajet. On fera l'hypothèse que  $t_0 = 0$ .

On note n l'ordre du graphe et m le degré du sommet du graphe de degré maximal. On fera l'hypothèse que la fonction position skypod est de complexité constante.

Q38. En utilisant si nécessaire le tableau 9, évaluer la complexité en temps dans le pire cas de la fonction trajet.

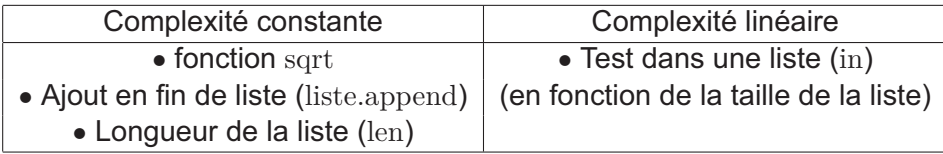

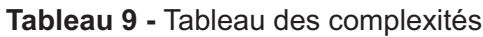

Q39. Donner, en justifiant, le chemin obtenu pour le graphe représenté sur la figure 23, en partant de la position  $(0,0)$  et arrivant à la position  $(2,2)$ . On considère que toutes les positions sont atteignables à tout moment (il n'y a pas d'autre robot dans l'entrepôt). Que constatez-vous? Conclure sur l'algorithme proposé.

#### V.2 - Stratégie par parcours de graphe

On envisage une autre stratégie : on souhaite parcourir le graphe afin d'obtenir le temps minimum pour atteindre chaque position depuis la position de départ. Pour cela, on donne sur le DR7 la fonction temps accès position.

Q40. Compléter la signature et la spécification de la fonction temps accès position sur le DR7.

Q41. Compléter le graphe DR8 en remplissant les cadres indiquant les temps d'accès minimum de chaque position selon la fonction temps accès position. On considérera un chemin partant de la position  $(0.0)$  à  $t_0 = 0$  arrivant à la position  $(2.2)$  pour une valeur tmax = 10. On suppose que la position (1,2) n'est pas atteignable pour  $t = 2$  et  $t = 3$  à cause d'autres robots.

- Q42. La fonction temps accès position est une version modifiée d'un algorithme de parcours de graphe. Lequel? Justifier.
- Q43. Sans écrire de code, expliquer le principe algorithmique à mettre en œuvre pour obtenir le trajet entre une position de départ Sdep et d'arrivée Sarr à l'aide du résultat de la fonction temps accès position.

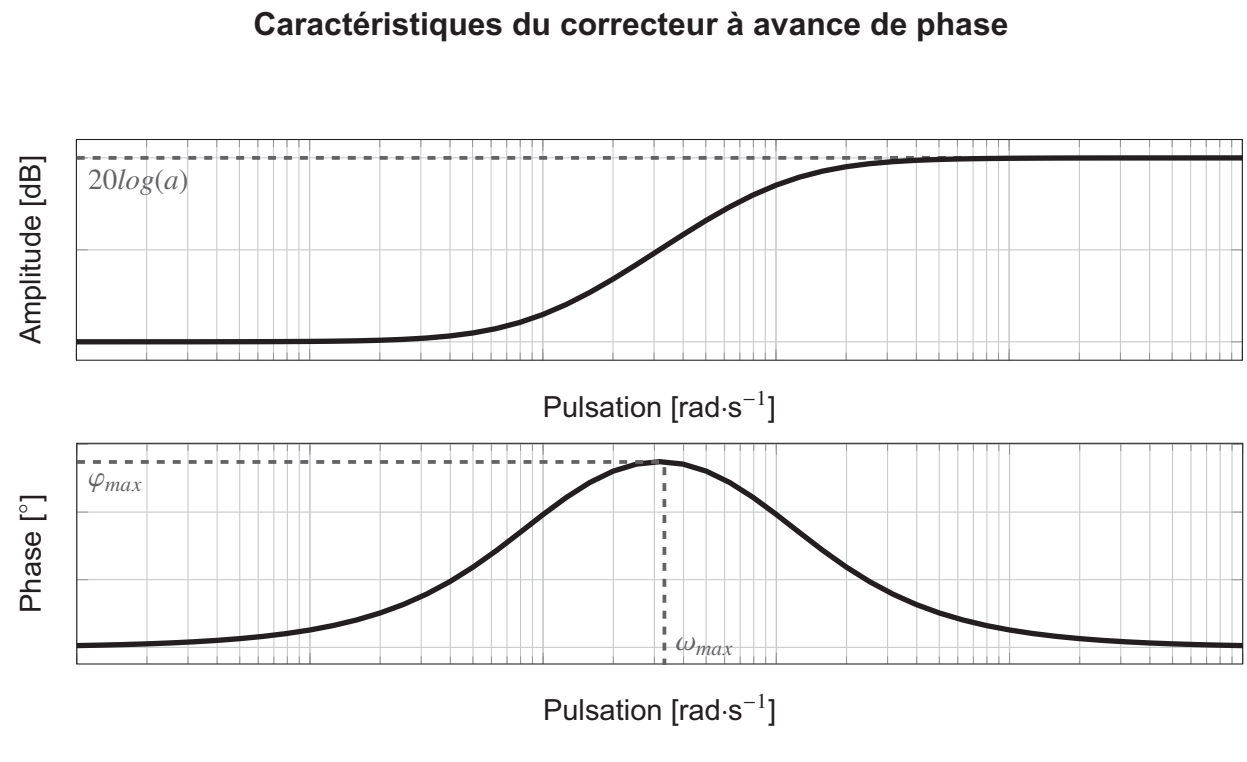

# **ANNEXE 1**

**Figure 24 -** Diagrammes de Bode du correcteur à avance de phase (sans gain)  $\frac{1 + aT_{av}p}{1 + T_{av}p}$ 

avec :  $a > 1$ ,  $sin(\varphi_{max}) = \frac{a-1}{a+1}$  et  $\omega_{max} = \frac{1}{T_{av}\sqrt{a}}$ 

Text = "Le système ne bascule le plus éloigné est situé à une Text = "La bande passante à 0 dB dépose des bacs dont le côté dépose des bacs dont le côté le plus éloigné est situé à une Text = "Le système ne bascule Text = "La bande passante à 0 dB distance de 75 cm du centre Text = "Le système prend et distance de 75 cm du centre Text = "Le système prend et supérieure à 75° et la marge de supérieure à 75° et la marge de Text = "Le temps de réponse à Text = "La marge de phase est Text = "La marge de phase est gain est supérieure à 10 dB."<br>ID = "1.3.1.1" Amplitude de saisie Text = "Le temps de réponse à **Amplitude de saisie** gain est supérieure à 10 dB." Bande passante à 0 dB pas lors de la saisie et la **Bande passante à 0 dB** Temps de réponse à 5 % pas lors de la saisie et la **Temps de réponse à 5 %** Non basculement **Non basculement** <<requirement> <<requirement>> <<requirement> est supérieure à 20 rad/s." <<requirement> est supérieure à 20 rad/s." Marges de stabilité <<requirement> **Marges de stabilité** 5 % est inférieur à 0.1 s." <<requirement>> 5 % est inférieur à 0,1 s." <<requirement> <<requirement> <<requirement> <<requirement> dépose du bac." dépose du bac." du système." du système."  $ID = "1.2.1"$ ID = "1.2.1"  $ID = "1.3.2"$ ID = "1.3.2"  $ID = "1.3.1.3"$  $ID = "1.3.1.1"$  $ID = "1.3.1.2"$  $ID = "1.3.1.2"$  $ID = "1.3.1.3"$ <<derive>> <<derive>> <<derive>> <<derive>> <<derive>> <<derive>> <u> 2000 - 1000 - 1000 - 1000 - 1000 - 1000 - 1000 - 1000 - 1000 - 1000 - 1000 - 1000 - 1000 - 1000 - 1000 - 100</u> (bac+contenu) a une (bac+contenu) a une <<derive> <<derive>> masse maximale de <<derive>> masse maximale de <<derive>> <<derive>> <<derive>> <<requirement> <<requirement>> Charges maxi Text = "La charge  $Text=" "La charge$ **Charges maxi** Dépassement maximal **Dépassement maximal** dépassement maximal dépassement maximal autorisé est de 10 %." autorisé est de 10 %."  $30 \text{ kg}^{\text{H}}$ <br> $D = 1.5^{\text{H}}$ <<requirement> <<requirement> Text = "Le système prend ou dépose un bac sur une ID = "1.5" Prise/dépose d'un bac ou dépose un bac sur une **Prise/dépose d'un bac** <<derive>> Text = "Le système prend <<derive>> Text = "Le système se déplace verticalement entre le pied du Asservissement de l'assiette système horizontal lors de ses système horizontal lors de ses Text = "Le système se déplace **Asservissement de l'assiette** verticalement entre le pied du Text = "L'assiette du système Text = "L'assiette du système est asservie afin de garder le est asservie afin de garder le <<requirement> <<requirement>>  $D = "1.3.1.4"$  $ID = "1.3.1.4"$ Déplacement vertical **Déplacement vertical** <<derive>> déplacements verticaux."<br>ID = "1.3.1" <<derive>> <<derive>> rack et l'étagère voulue." déplacements verticaux." rack et l'étagère voulue." <<derive>> <<derive>>  $Text = "Le$ <<requirement> <<requirement> <<requirement>> <<requirement> Text =  $"Le$ ID = "1.2" **sol** Text = "Le système étagère." <<requirement>> <<requirement>> Maintenir le bac **Maintenir le bac** Text = "Le système maintient le bac maintient le bac pendant tout le déplacement." pendant tout le  $ID = "1.3.1"$ déplacement."  $D = "1.3"$ ID = "1.3"  $-4$   $-4$ ID = "1.4" <<requirement> <<requirement> Erreur statique statique est nulle." statique est nulle." **Erreur statique**  $Text = "L'error$ <<derive>> <<derive>> Text = "L'erreur  $D = "1.3.1.5"$  $ID = "1.3.1.5"$ Text = "Le système transporte<br>les bacs entre les stations et les<br>étagères au sein des racks."<br>ID = "1" Limitation puissance mécanique Text = "Le déplacement vertical du **Limitation puissance mécanique** système nécessite une puissance Text = "Le déplacement vertical du système nécessite une puissance mécanique inférieure à 2 000 W." mécanique inférieure à 2 000 W." Text = "Le système se déplace au sol à une vitesse constante au sol à une vitesse constante Text = "Le système se déplace <<derive>> <<derive>> Vitesse de déplacement au **Vitesse de déplacement au** Text = "Le système se déplace Text = "Le système se déplace Transporter les bacs **Transporter les bacs** de façon autonome pendant de façon autonome pendant <<requirement>> <<requirement>> <<requirement> <<requirement>> <<requirement> <<requirement>> <<requirement>> d'ascension <<requirement> **d'ascension** Autonomie **Autonomie** <<derive>> <<derive>> Sol Text = "Les perturbations n'influent pas à Text = "Les perturbations n'influent pas à long terme sur la précision du système : long terme sur la précision du système : <<derive>> <derive>> <<derive>>  $D = "1.11"$ de 2 m/s." ID = "1.1.1" de 2 m/s." le système les corrige et les rejette."<br>ID = "1.3.1.6" une heure."  $D = "1.3.3"$ une heure." ID = "1.3.3" le système les corrige et les rejette." ID = "1.6" Rejet de la perturbation <<derive> <<derive>> **Rejet de la perturbation** <<requirement>> <<requirement>> de vitesse angulaire en trapèze Text = "Le système suit une loi Text = "Le système suit une loi de vitesse angulaire en trapèze Text = "Le système se déplace Text = "Le système se déplace Prise en compte des autres Text = "Le système intègre les Loi de vitesse angulaire en au sol entre les stations et les **Prise en compte des autres** au sol entre les stations et les Text = "Le système intègre les dans son choix de trajectoire." dans son choix de trajectoire." **Loi de vitesse angulaire en** robots pour la trajectoire Trajectoire la plus rapide fext = "Le système choisit la d'arriver le plus tôt possible." **robots pour la trajectoire Trajectoire la plus rapide** d'arriver le plus tôt possible." Text = "Le système choisit la positions des autres robots positions des autres robots Déplacement au sol **Déplacement au sol**  $ID = "1.3.1.6"$ <<requirement> <<requirement> <<requirement> <<requirement> trajectoire lui permettant trajectoire lui permettant <<requirement>> <<requirement>> <<requirement>> <<requirement>> <<derive>> <<derive>> **virage** lors d'un virage." pieds des racks." lors d'un virage." pieds des racks." <<derive> <<derive>> <<derive>> <<derive>>  $D = "1.1.3.1"$  $ID = "1.1.3.1"$  $D = "1.1.2"$ ID = "1.1.2"  $D = "1.1.3"$  $ID = "1.1.3"$ ID = "1.1"

**Figure 25 -** Diagramme d'exigence extrait du cahier des charges du robot

 $F$ **1N** 

I MPRIMERIE NATIONALE - 24 1093 - D'après documents fournis *IMPRIMERIE NATIONALE* – 24 1093 – D'après documents fournis

**ANNEXE 2** 

# **Extrait du cahier des charges du robot**

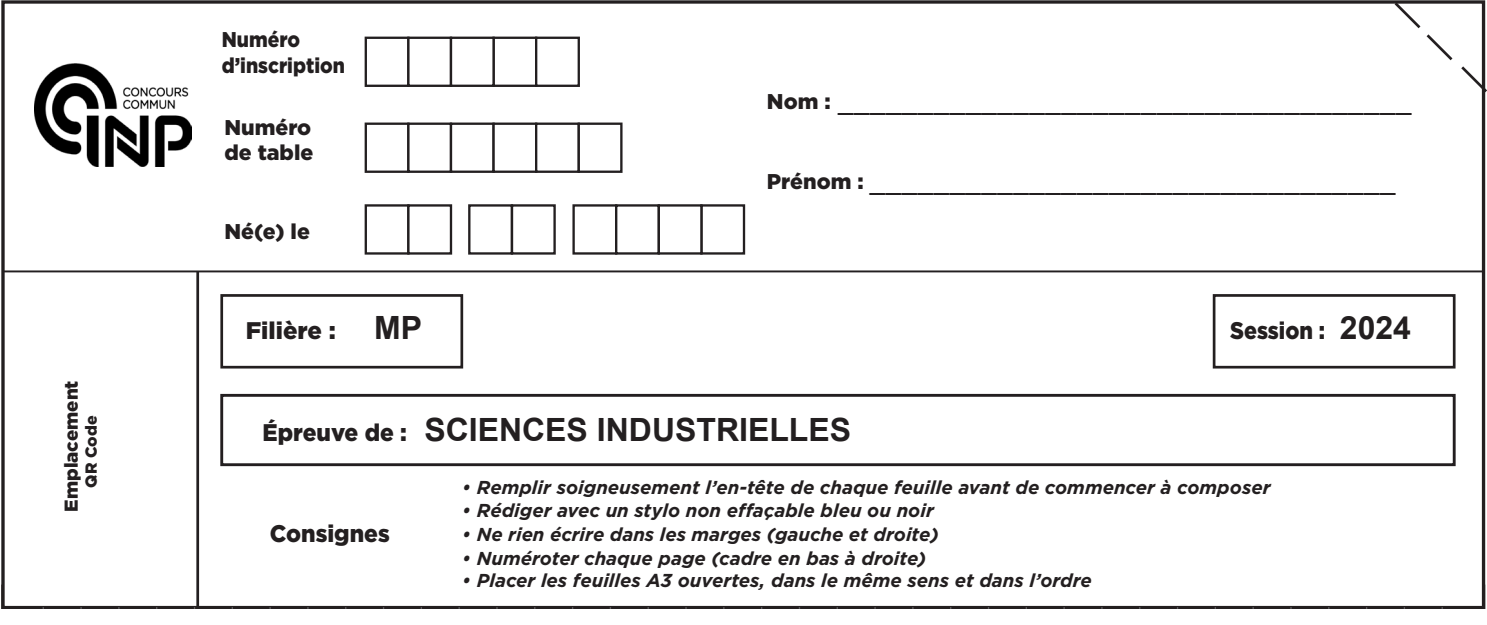

MP7SI

# **DOCUMENT RÉPONSE**

**Ce Document Réponse doit être rendu dans son intégralité avec la copie (le QR Code doit être collé sur la première page de la copie).**

### **Diverses syntaxes en Python**

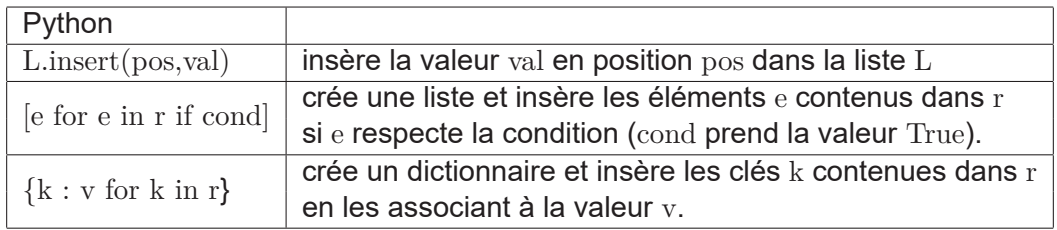

 $\left( \begin{matrix} B \end{matrix} \right)$ 

#### **NE RIEN ÉCRIRE DANS CE CADRE**

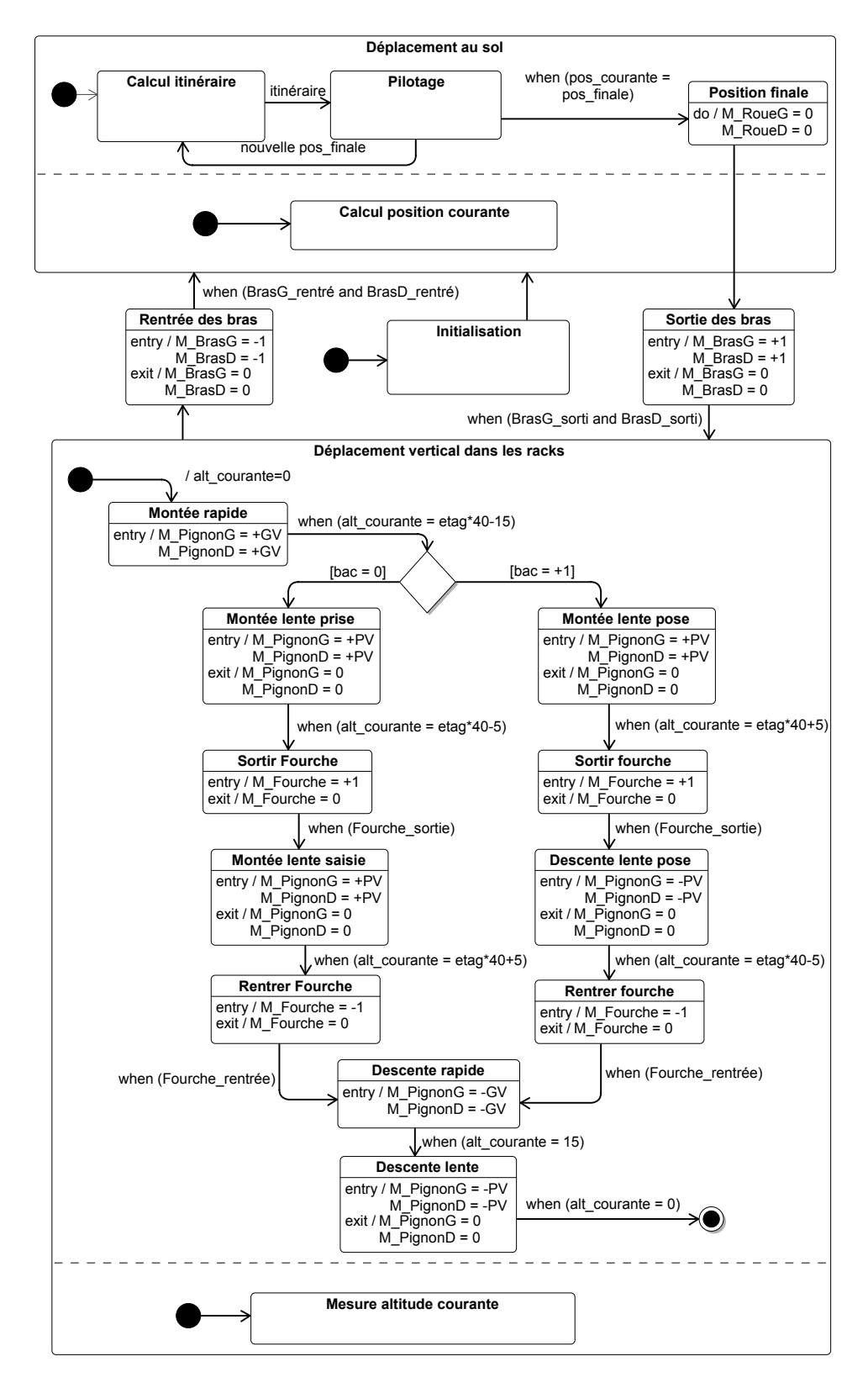

**Figure 1 -** Diagramme d'état décrivant le comportement du robot

### **DR1 - Comportement séquentiel du système**

### **Q1.** Compléter le chronogramme

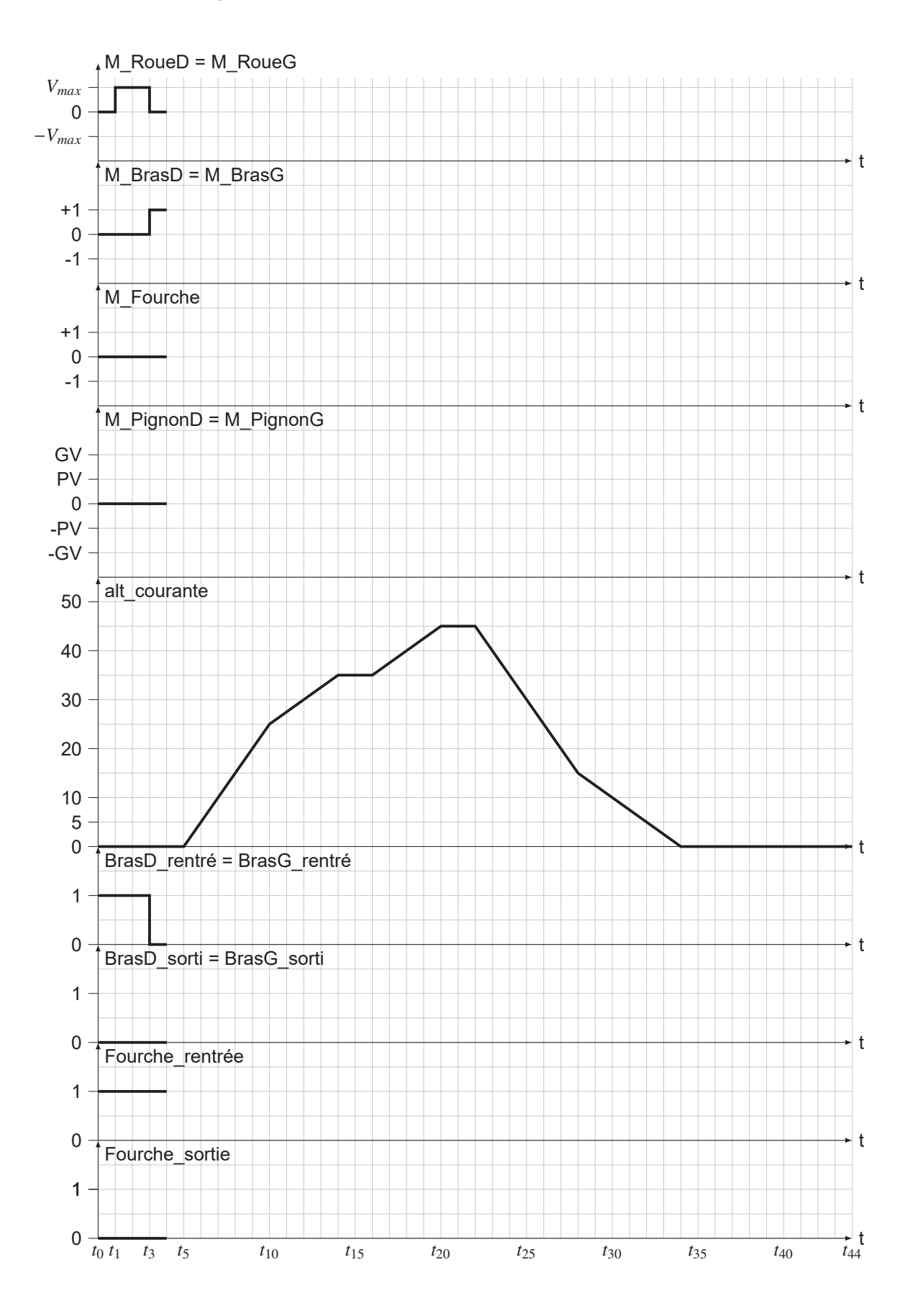

# DR2 - Évolution de l'accélération angulaire

Q14. Tracer l'évolution de  $\dot{\omega}_{m1}(t)$ 

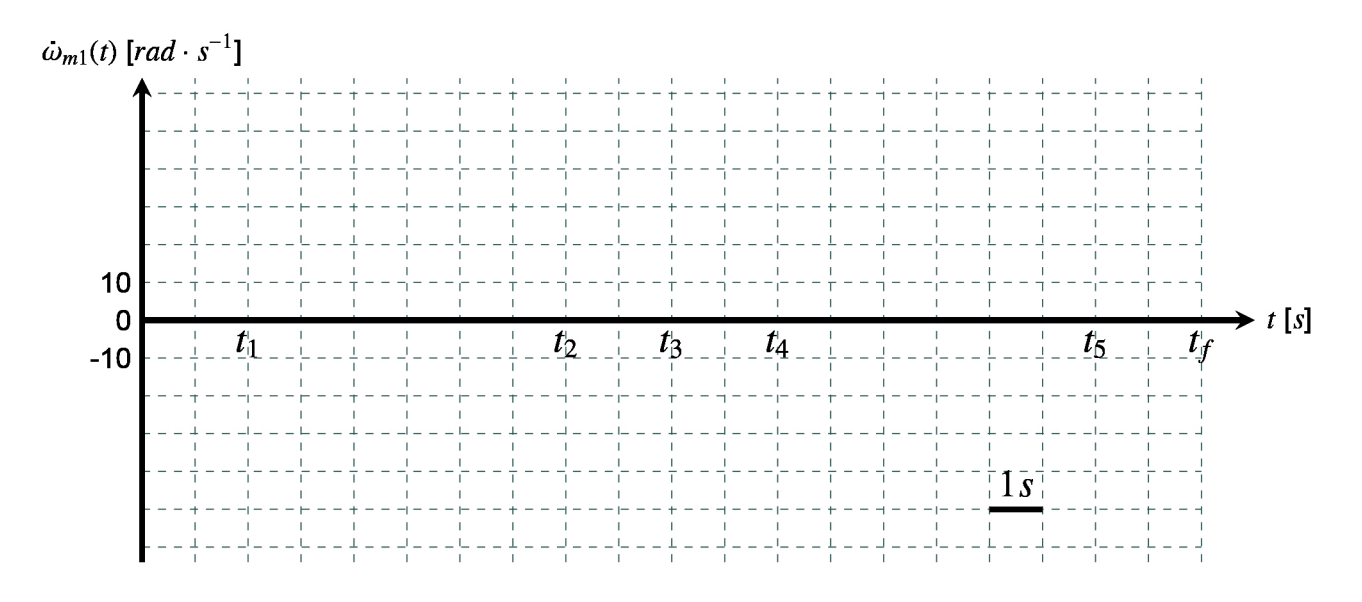

DR3 - Évolution du couple  $C_f$ 

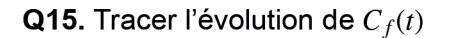

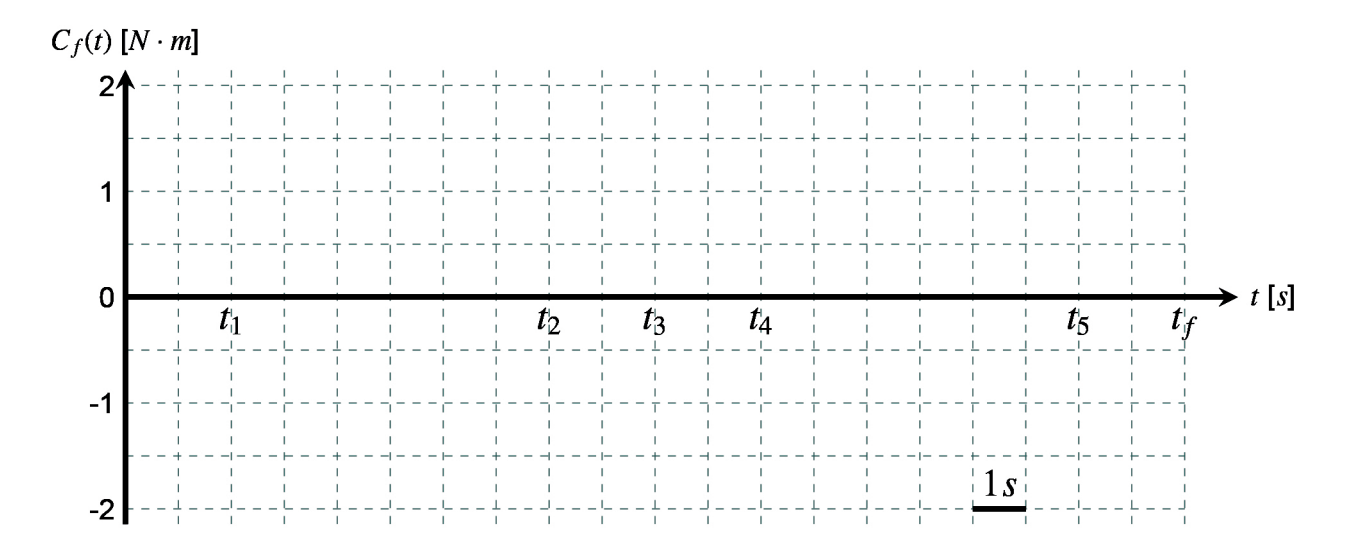

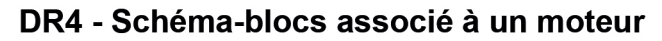

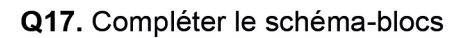

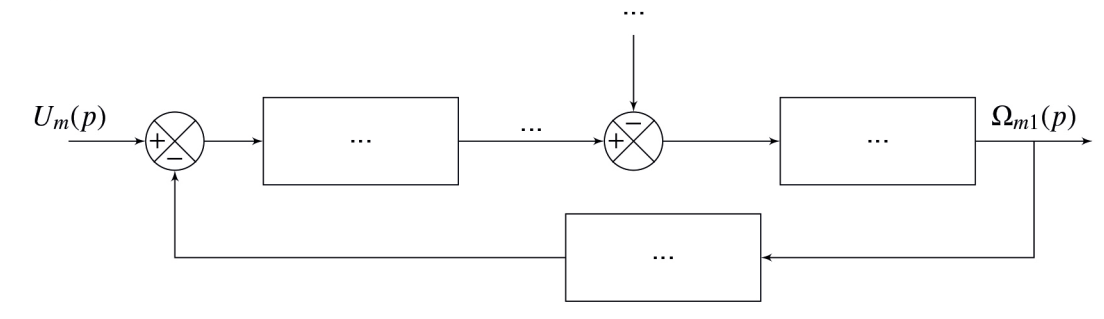

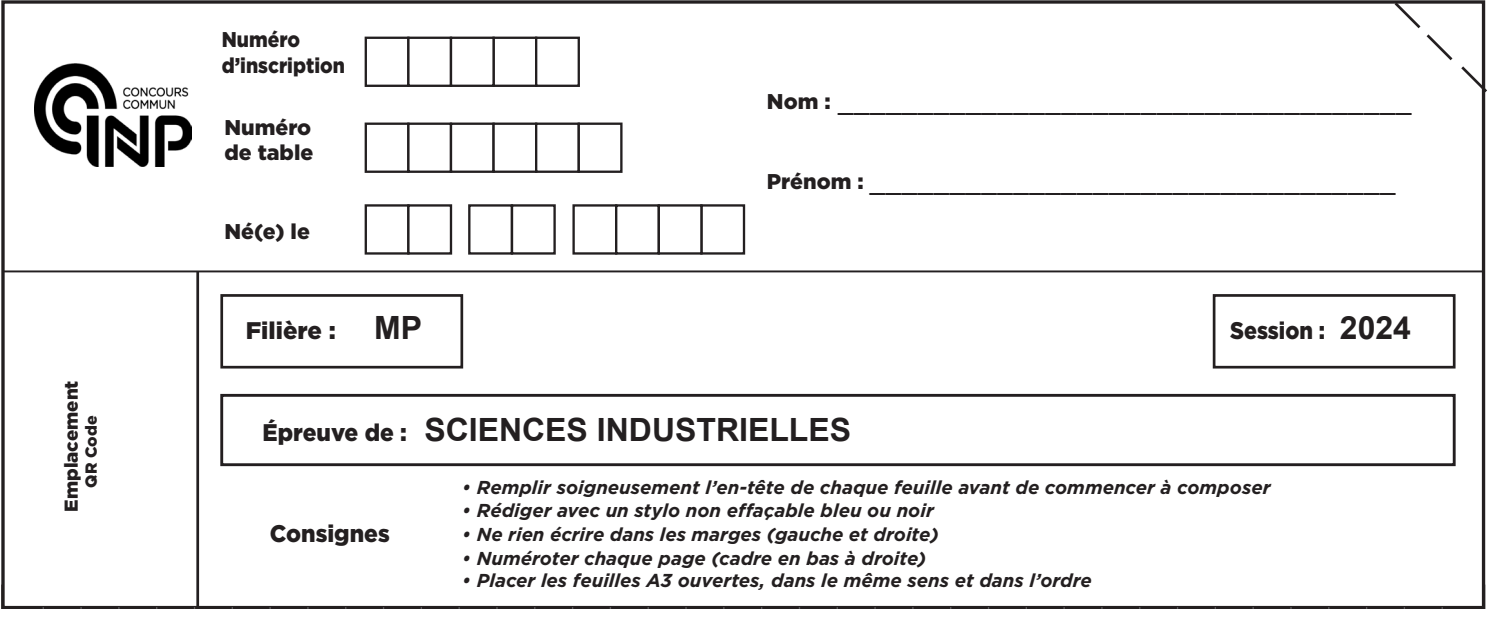

MP7SI

### DR5 - Réponses fréquentielle (BO) et temporelle (BF), système non corrigé ( $C_{orr}(p) = 1$ )

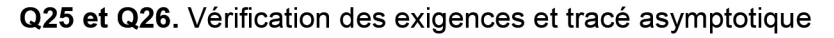

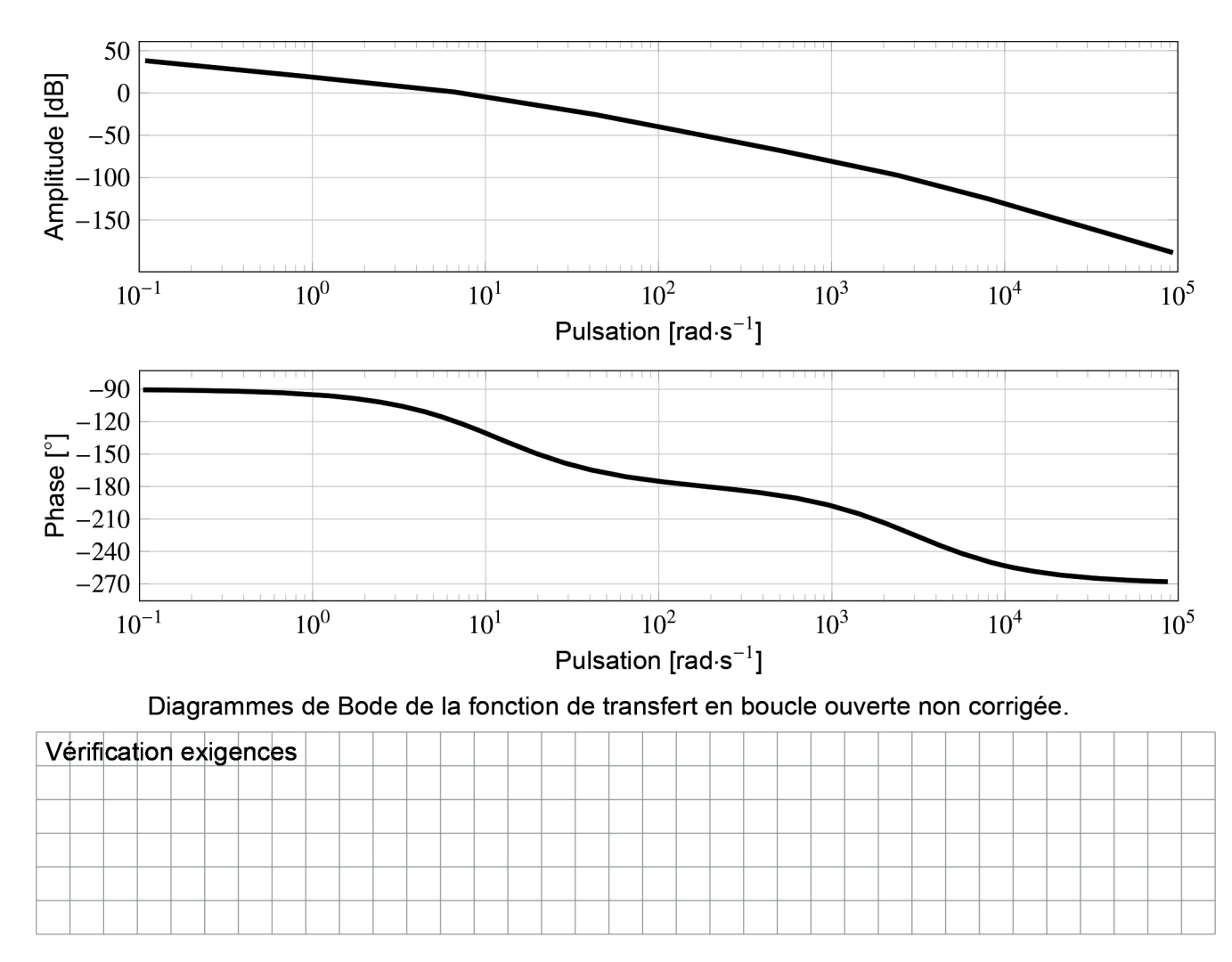

 $\mathcal{C}$ 

#### **NE RIEN ÉCRIRE DANS CE CADRE**

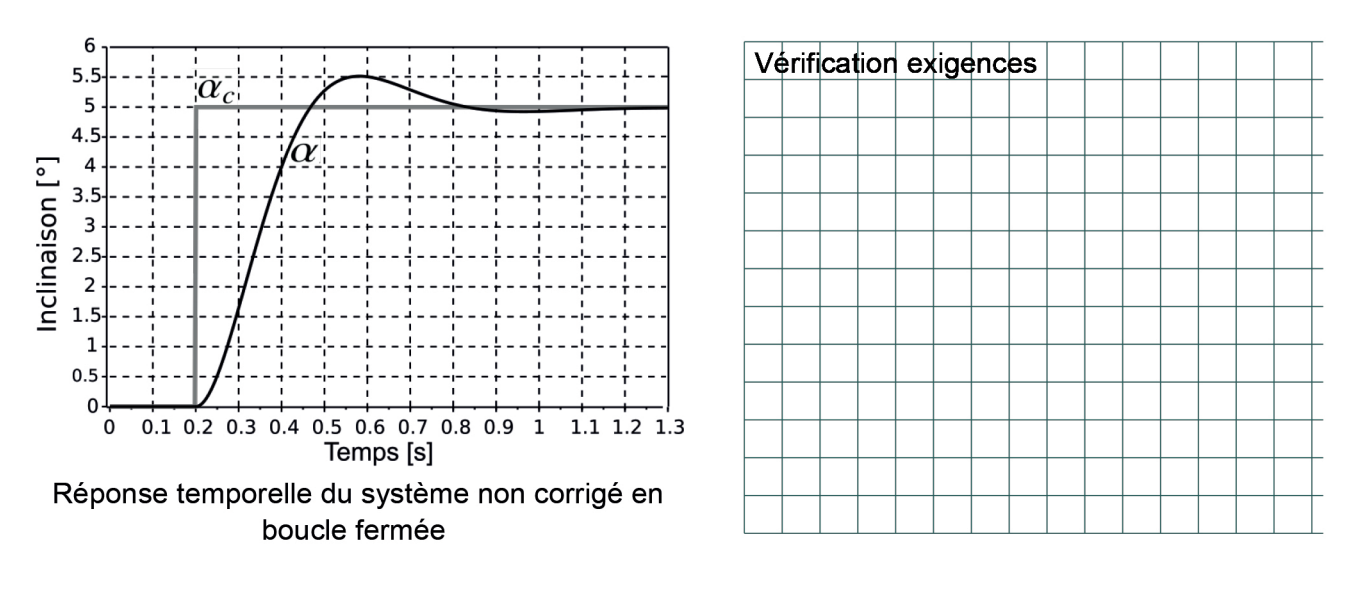

#### DR6 - Trajet par position la plus proche

```
Q37. Compléter la fonction trajet
def trajet(G:graph,tmax:int,Sdep:(int,int),Sarr:(int,int)) -> [(int,int)]:
    G : graphe sous forme de liste d'adjacence
    Sdep : position de départ
    Sarr : position d'arrivée
    tmax : temps maximum pour effectuer le trajet
    Renvoie le chemin entre Sdep et Sarr en choisissant comme
    position suivante la position la plus proche de Sarr parmi les
    positions voisines non encore atteintes.
    Si le temps de parcours du chemin dépasse tmax,
    il n'y a pas de chemin (on renvoie une liste vide).
    chemin=[Sdep]#début du chemin en Sdep
    for t in range (tmax+1):
                                                                             # à compléter
        if
                                                                \pmreturn chemin
        # Calcul de l'ensemble des positions accessibles à t+1 :
        pos_indispo=position_skypod(
                                                                            ) # à compléter
        voisin_disponible=voisin_dispo(
                                                                            ) # à compléter
        voisin_possible=[v for v in voisin_disponible if v not in chemin]
        # Si position(s) accessible(s) ==> la plus proche de Sarr
        if len(voisin_possible)>0:
                                                                             # à compléter
            chemin.append(
                                                                        \lambdareturn []
```
### **DR7 - Temps d'accès par parcours de graphe**

**Q40.** Compléter signature et spécification de la fonction temps accès position

```
def temps accès position (G ,tmax ,Sdep ) −> :
    """ à complé ter
    ,, ,, ,,
   # temps d'accès initiaux infinis :
   temps_visite ={ i : float (" inf ") for i in G}
   # gestion des sommets à visiter :
    file =[Sdep ]
    for t in range (tmax+1) :
        nbre_sommet=len ( file ) # ne pas visiter 2 fois un sommet à t
        while nbre sommet>0 :
            som= file .pop() # som : nouvelle position courante
            nbre_sommet−=1
            if t<temps_visite[som]: # temps pour atteindre som
                temps visite [som]= t
            presence_voisin_non_visite=False
            for voisin in G[som] :
                # voisin non encore atteint :
                if temps_visite [voisin]>t :
                    # et atteignable à t+1
                    if voisin not in position_skypod (t+1) :
                        # é vite les doublons dans file
                        i f voisin not in file :
                            file . insert (0, voisin )
                    else :
                        presence_voisin_non_visite=True
                # ré-insertion des sommets ayant au moins un voisin
                # non encore atteint et non atteignable à t+1
                i f presence_voisin_non_visite and som not in file :
                    file . insert (0, som)
    return temps_visite
```
# **DR8 - Temps d'accès aux positions de l'entrepôt exemple**

**Q41.** Compléter les temps d'accès avec  $Sdep=(0,0)$ ,  $Sarr=(2,2)$  et tmax=10. La position  $(1,2)$  n'est pas atteignable à  $t = 2$  et  $t = 3$ .

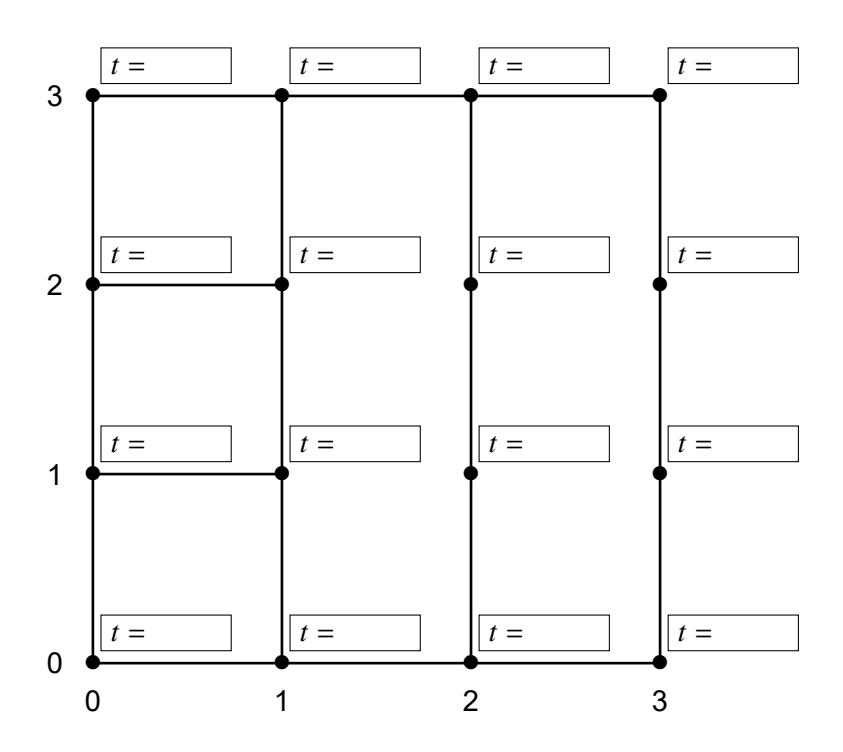